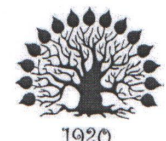

## МИНИСТЕРСТВО НАУКИ И ВЫСШЕГО ОБРАЗОВАНИЯ РОССИЙСКОЙ ФЕДЕРАЦИИ Федеральное государственное бюджетное образовательное учреждение высшего образования «Кубанский государственный университет»

Институт среднего профессионального образования

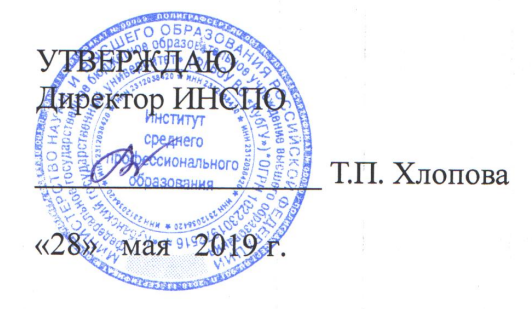

## Рабочая программа дисциплины

ПД.02 Информатика

09.02.03 Программирование в компьютерных системах

Краснодар 2019

ЛИСТ согласования рабочей программы дисциплины

## ПД.02 Информатика

Зам. директора и НСПО  $\langle 0.$ Е.И. Рыбалко подпись «14» мая 2019 г.

Директор научной библиотеки КубГУ

*Unegle* - M.A. Xyade подпись «13» мая 2019 г.

Лицо, ответственное за установку и эксплуатацию программно-информационного обеспечения/программы

 $\mu$  $M.B. M$ илюк  $\overline{HOM}$ ШСЬ «10 мая 2019 г.

 $\overline{\phantom{a}}$  .

 $\sim$   $\frac{1}{2}$ 

 $\frac{1}{2}$ 

 $\sim$   $\sim$ 

 $\frac{2\pi}{\pi}$  ,  $\frac{1}{\pi}$ 

 $\sim$   $\frac{1}{2}$ 

 $\frac{2\pi\epsilon}{\epsilon} > \frac{1}{\epsilon}$ 

 $\mathcal{I}$ 

 $\frac{3\pi}{2}$  .  $\prod_{i=1}^{N-1}$ 

Рабочая программа дисциплины ПД.02 Информатика разработана на основе Примерной программы общеобразовательной учебной дисциплины профессиональных образовательных «Информатика» ДЛЯ организаций, рекомендованной Федеральным государственным автономным учреждением «Федеральный институт развития образования» (ФГАУ «ФИРО») в качестве программы для реализации основной профессиональной примерной образовательной программы СПО на базе основного общего образования с получением среднего общего образования (протокол № 3 от 21 июля 2015 г.). Регистрационный номер рецензии 375 от 23 июля 2015 г. ФГАУ «ФИРО».

#### ПД.02 Информатика

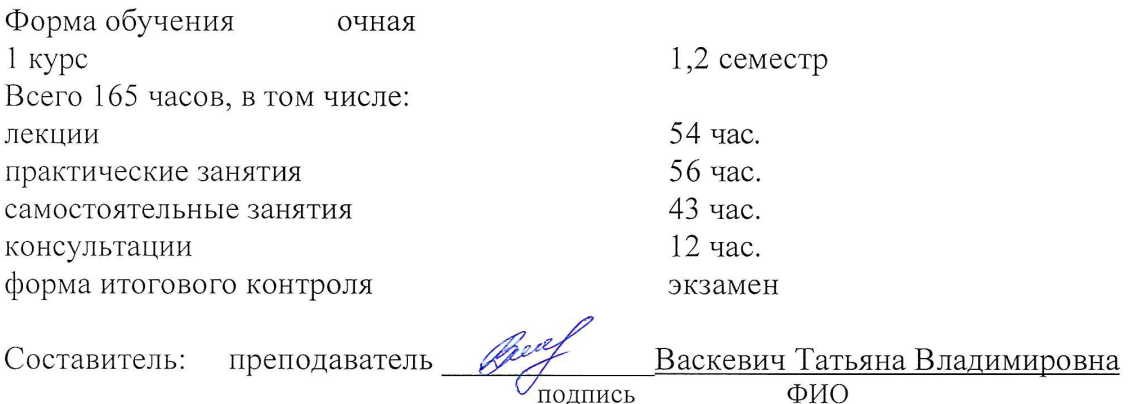

Утверждена на заседании предметно-цикловой комиссии математики, информатики и ИКТ, специальности Программирование в компьютерных системах

протокол № 10 от «15» мая 2019 г.

Председатель предметно-цикловой комиссии:

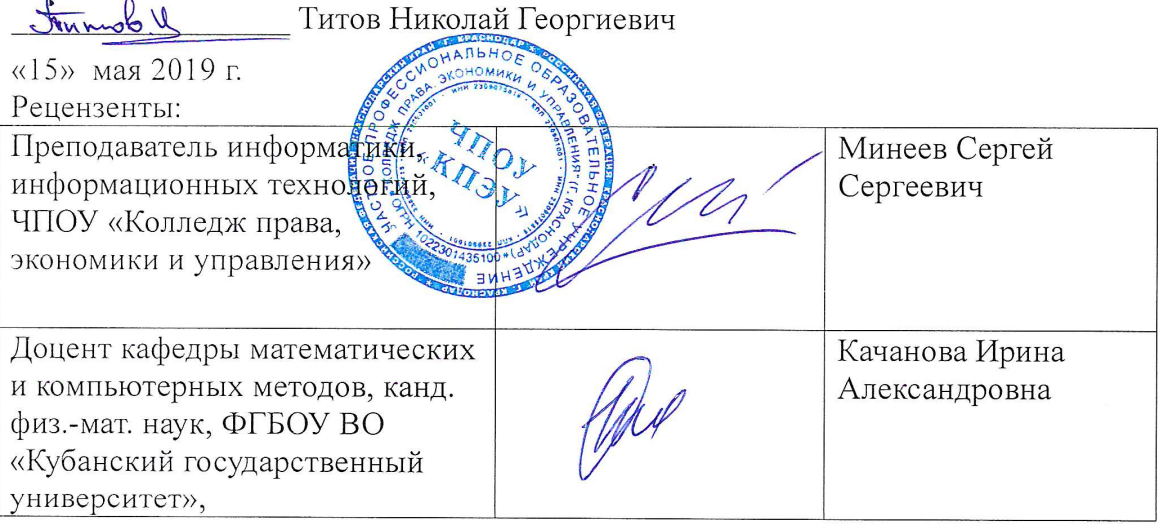

# **СОДЕРЖАНИЕ**

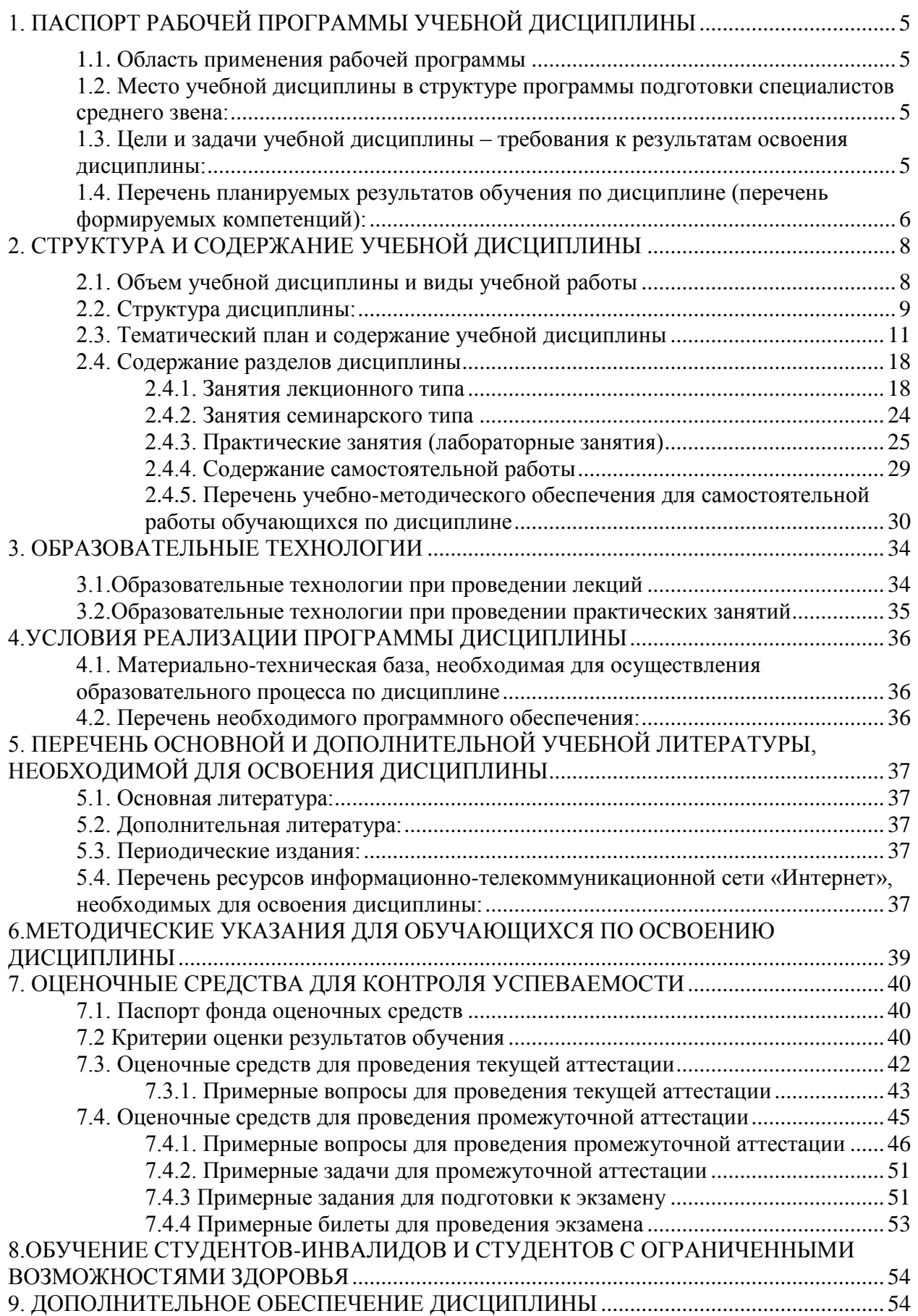

## **1. ПАСПОРТ РАБОЧЕЙ ПРОГРАММЫ УЧЕБНОЙ ДИСЦИПЛИНЫ**

#### <span id="page-4-1"></span><span id="page-4-0"></span>**1.1. Область применения рабочей программы**

Рабочая программа учебной дисциплины «Информатика» является частью программы подготовки специалистов среднего звена по специальности 09.02.03 Программирование в компьютерных системах. Рабочая программа дисциплины «Информатика» разработана для студентов специальности среднего профессионального образования (далее СПО) 09.02.03 Программирование в компьютерных системах на основе примерной программы общеобразовательной учебной дисциплины «Информатика» для профессиональных образовательных организаций, рекомендованной Федеральным государственным автономным учреждением «Федеральный институт развития образования» (ФГАУ «ФИРО») в качестве примерной программы для реализации основной профессиональной образовательной программы СПО на базе основного общего образования с получением среднего общего образования (протокол № 3 от 21 июля 2015 г., регистрационный номер рецензии 375 от 23 июля 2015 г. ФГАУ «ФИ-РО») с учетом Примерной основной образовательной программы среднего общего образования, одобренной решением федерального учебно-методического объединения по общему образованию (протокол от 28 июня 2016 г. № 2/16-з) с учетом уточнений ФГАУ «ФИРО» (протокол № 3 от 25 мая 2017 г.).

#### <span id="page-4-2"></span>**1.2. Место учебной дисциплины в структуре программы подготовки специалистов среднего звена:**

Учебная дисциплина «Информатика» относится к циклу общеобразовательной подготовки профильных дисциплин ПД.02.

В учебном плане программы подготовки специалистов среднего звена (ППССЗ) место профильной дисциплины «Информатика» — в составе дисциплин общеобразовательной подготовки специальности 09.02.03 Программирование в компьютерных системах. Дисциплина базируется на знаниях, умениях и навыках, полученных обучающимися при изучении дисциплины «Информатика» в курсе основного общего образования. Изучение дисциплины «Информатика» необходимо для освоения последующей дисциплины ОП. 04 Информационные технологии.

#### <span id="page-4-3"></span>**1.3. Цели и задачи учебной дисциплины – требования к результатам освоения дисциплины:**

**Цель** освоения учебной дисциплины «Информатика»: формирование у обучающихся представлений о роли информатики и информационно-коммуникационных технологий (ИКТ) в современном обществе, понимание основ правовых аспектов использования компьютерных программ и работы в Интернете.

#### **Задачи:**

- формирование у обучающихся умений осуществлять поиск и использование информации, необходимой для эффективного выполнения профессиональных задач, профессионального и личностного развития;
- формирование у обучающихся умений применять, анализировать, преобразовывать информационные модели реальных объектов и процессов средствами информатики, используя при этом ИКТ, в том числе при изучении других дисциплин;
- развитие у обучающихся познавательных интересов, интеллектуальных и творческих способностей путем освоения и использования методов информатики и средств ИКТ при изучении различных учебных предметов;
- приобретение обучающимися знаний этических аспектов информационной деятельности и глобальных информационных коммуникаций в глобальных сетях; осознание ответственности людей, вовлеченных в создание и использование информационных систем, распространение и использование информации;
- владение информационной культурой, способностью анализировать и оценивать информацию с использованием ИКТ, средств образовательных и социальных коммуникаций.

#### <span id="page-5-0"></span>1.4. Перечень планируемых результатов обучения по дисциплине (перечень формируемых компетенций):

Освоение содержания учебной дисциплины «Информатика» обеспечивает достижение студентами следующих результатов:

личностных:

 $\overline{\phantom{a}}$ чувство гордости и уважения к истории развития и достижениям отечественной информатики в мировой индустрии информационных технологий:

осознание своего места в информационном обществе;

готовность и способность к самостоятельной и ответственной творческой деятельности с использованием информационно-коммуникационных технологий;

умение использовать достижения современной информатики для повышения собственного интеллектуального развития в выбранной профессиональной деятельности, самостоятельно формировать новые для себя знания в профессиональной области, используя для этого доступные источники информации;

умение выстраивать конструктивные взаимоотношения в командной работе по решению общих задач, в том числе с использованием современных средств сетевых коммуникаций;

умение управлять своей познавательной деятельностью, проводить самооценку уровня собственного интеллектуального развития, в том числе с использованием современных электронных образовательных ресурсов;

умение выбирать грамотное поведение при использовании разнообразных средств информационно-коммуникационных технологий, как в профессиональной деятельности, так и в быту;

готовность к продолжению образования и повышению квалификации в избранной профессиональной деятельности на основе развития личных информационнокоммуникационных компетенций;

метапредметных:

умение определять цели, составлять планы деятельности и определять средства, необходимые для их реализации;

использование различных видов познавательной деятельности для решения информационных задач, применение основных методов познания (наблюдения, описания, измерения, эксперимента) для организации учебно-исследовательской и проектной деятельности с использованием информационно- коммуникационных технологий;

использование различных информационных объектов, с которыми возникает необходимость сталкиваться в профессиональной сфере в изучении явлений и процессов;

использование различных источников информации, в том числе электронных библиотек, умение критически оценивать и интерпретировать информацию, получаемую из различных источников, в том числе из сети Интернет;

умение анализировать и представлять информацию, данную в электронных форматах на компьютере в различных видах;

умение использовать средства информационно-коммуникационных технологий в решении когнитивных, коммуникативных и организационных задач с соблюдением требований эргономики, техники безопасности, гигиены, ресурсосбережения, правовых и этических норм, норм информационной безопасности;

умение публично представлять результаты собственного исследования, вести дискуссии, доступно и гармонично сочетая содержание и формы представляемой информации средствами информационных и коммуникационных технологий;

предметных:

сформированность представлений о роли информации и информационных процессов в окружающем мире;

владение навыками алгоритмического мышления и понимание методов формального описания алгоритмов, владение знанием основных алгоритмических конструкций, умение анализировать алгоритмы;

использование готовых прикладных компьютерных программ по профилю подготовки;

владение способами представления, хранения и обработки данных на компьютере;

владение компьютерными средствами представления и анализа данных в электронных таблицах;

сформированность представлений о базах данных и простейших средствах управления ими;

сформированность представлений о компьютерно-математических моделях и необходимости анализа соответствия модели и моделируемого объекта (процесса);

владение типовыми приемами написания программы на алгоритмическом языке для решения станлартной залачи с использованием основных конструкций языка программирования;

сформированность базовых навыков и умений по соблюдению требований техники безопасности, гигиены и ресурсосбережения при работе со средствами информатизапии:

понимание основ правовых аспектов использования компьютерных программ и прав доступа к глобальным информационным сервисам;

применение на практике средств защиты информации от вредоносных программ, правил личной безопасности и этики работы с информацией и средствами коммуникаций в Интернете.

# **2. СТРУКТУРА И СОДЕРЖАНИЕ УЧЕБНОЙ ДИСЦИПЛИНЫ**

## <span id="page-7-1"></span><span id="page-7-0"></span>**2.1. Объем учебной дисциплины и виды учебной работы**

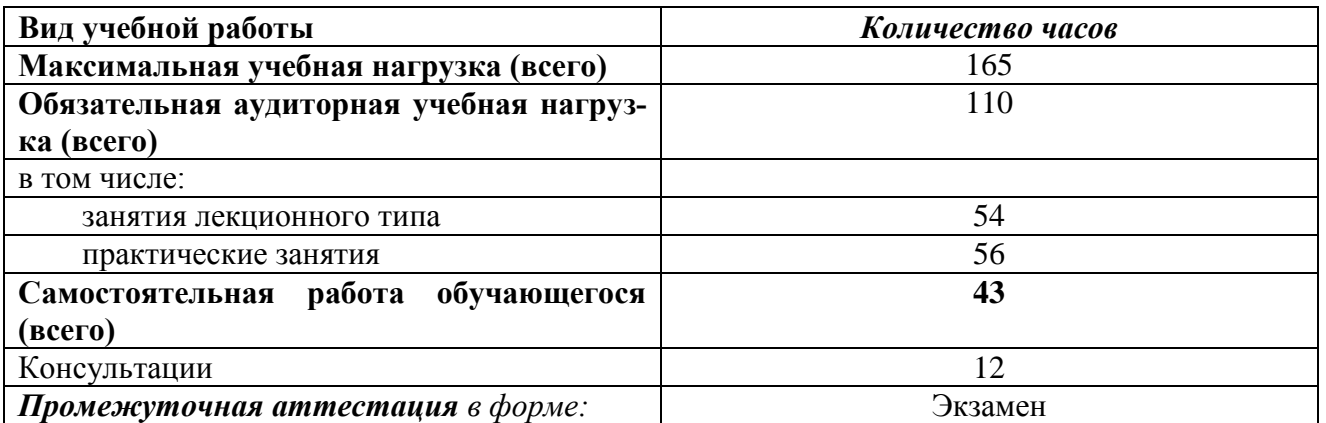

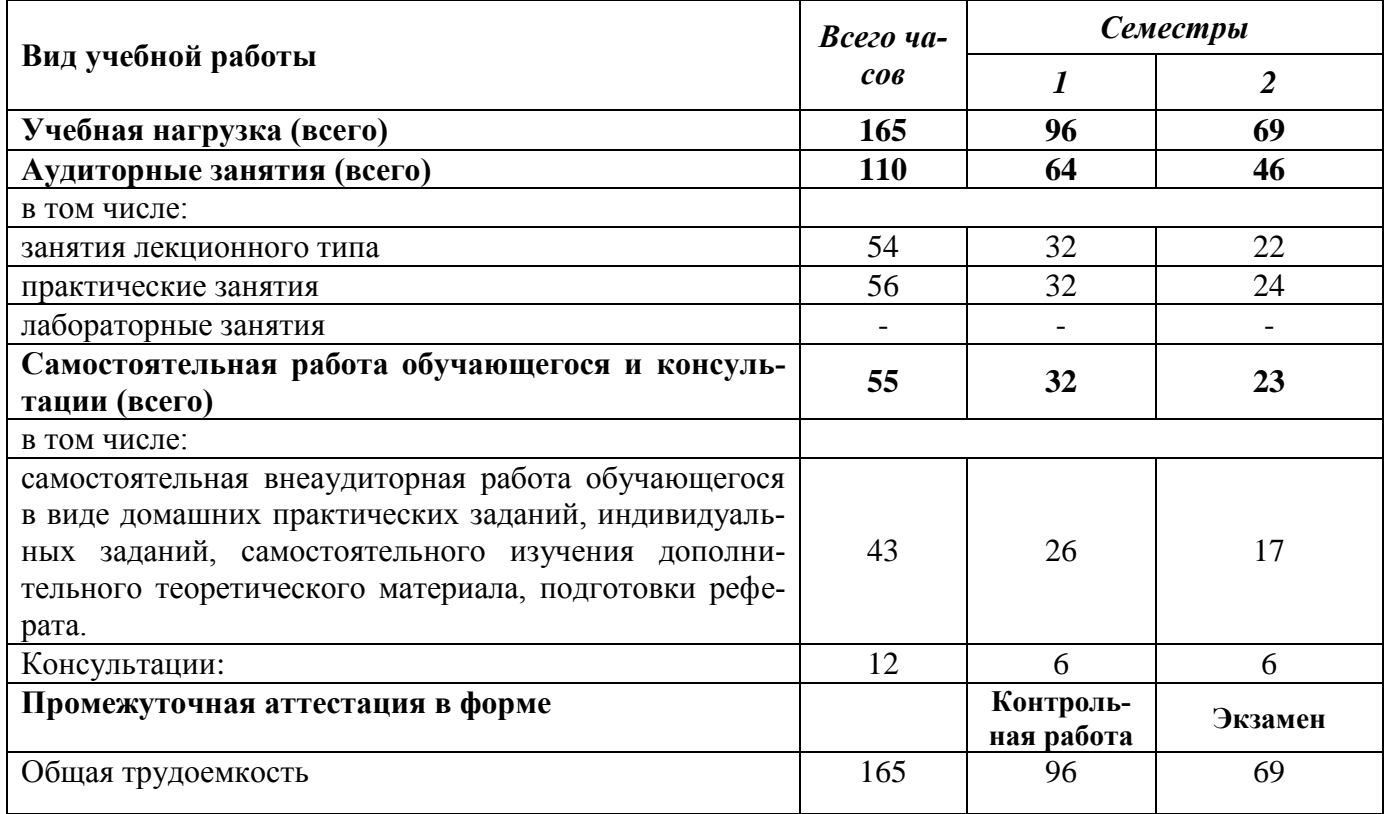

## <span id="page-8-0"></span>2.2. Структура дисциплины:

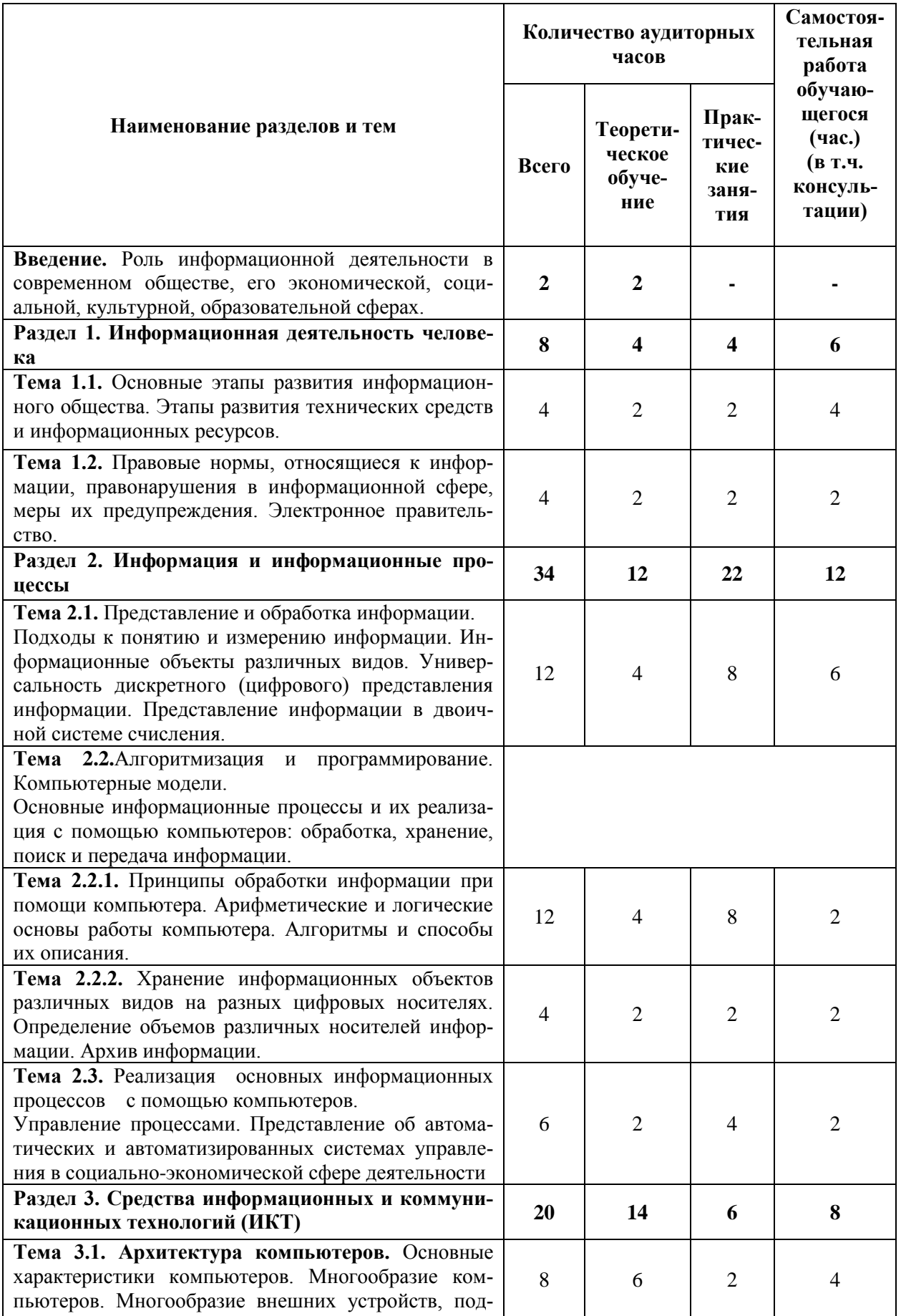

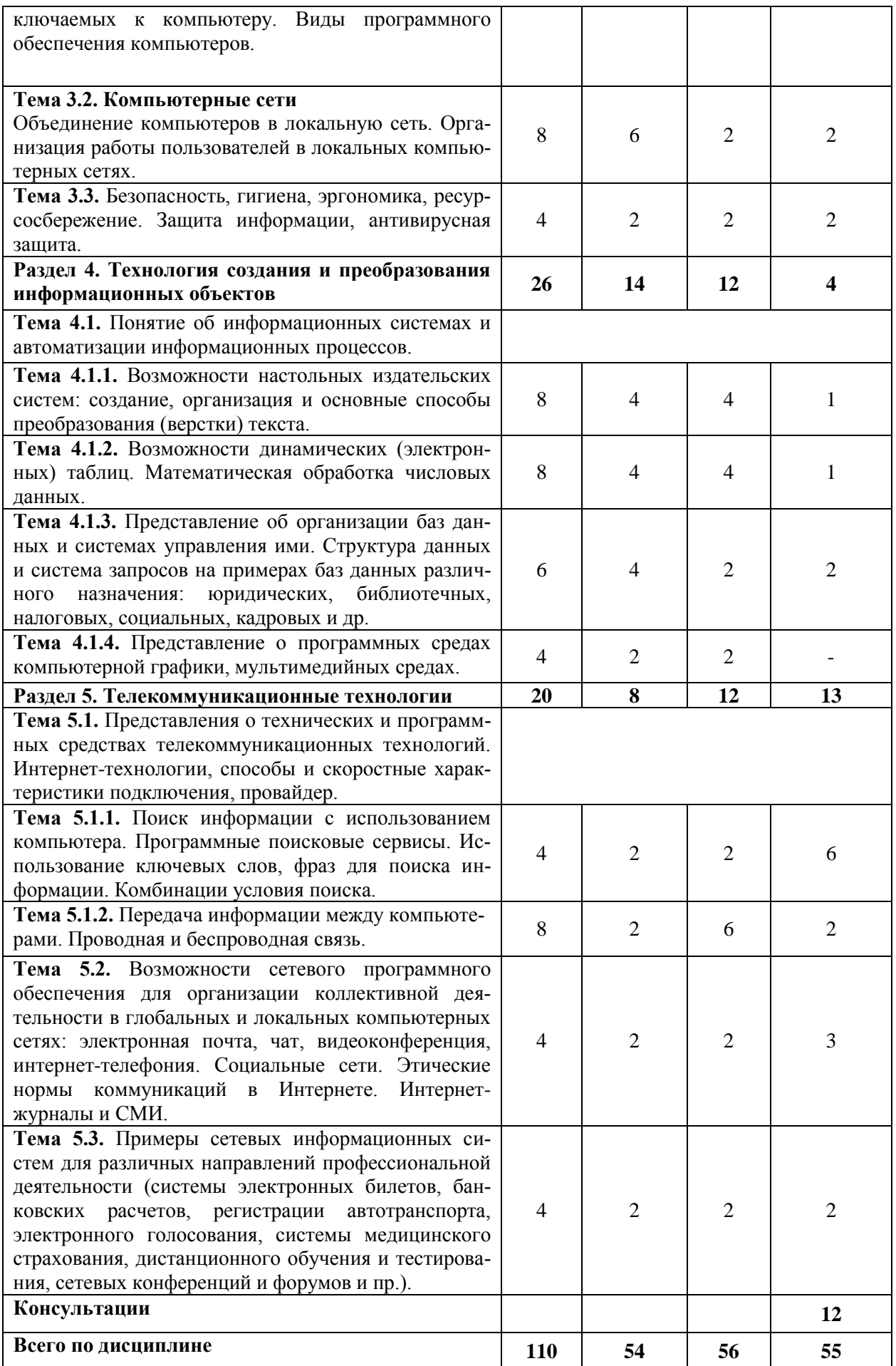

# **2.3. Тематический план и содержание учебной дисциплины**

<span id="page-10-0"></span>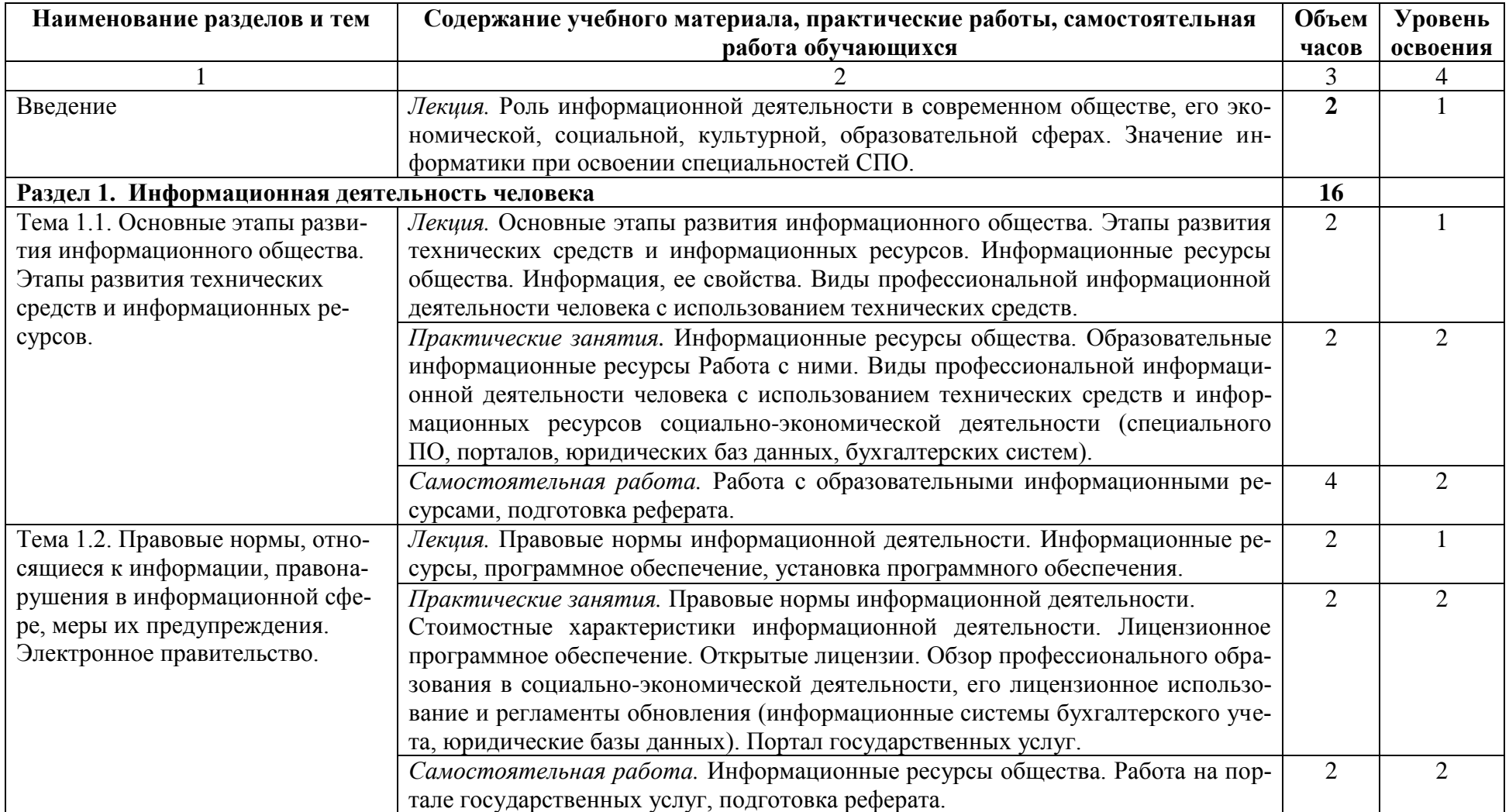

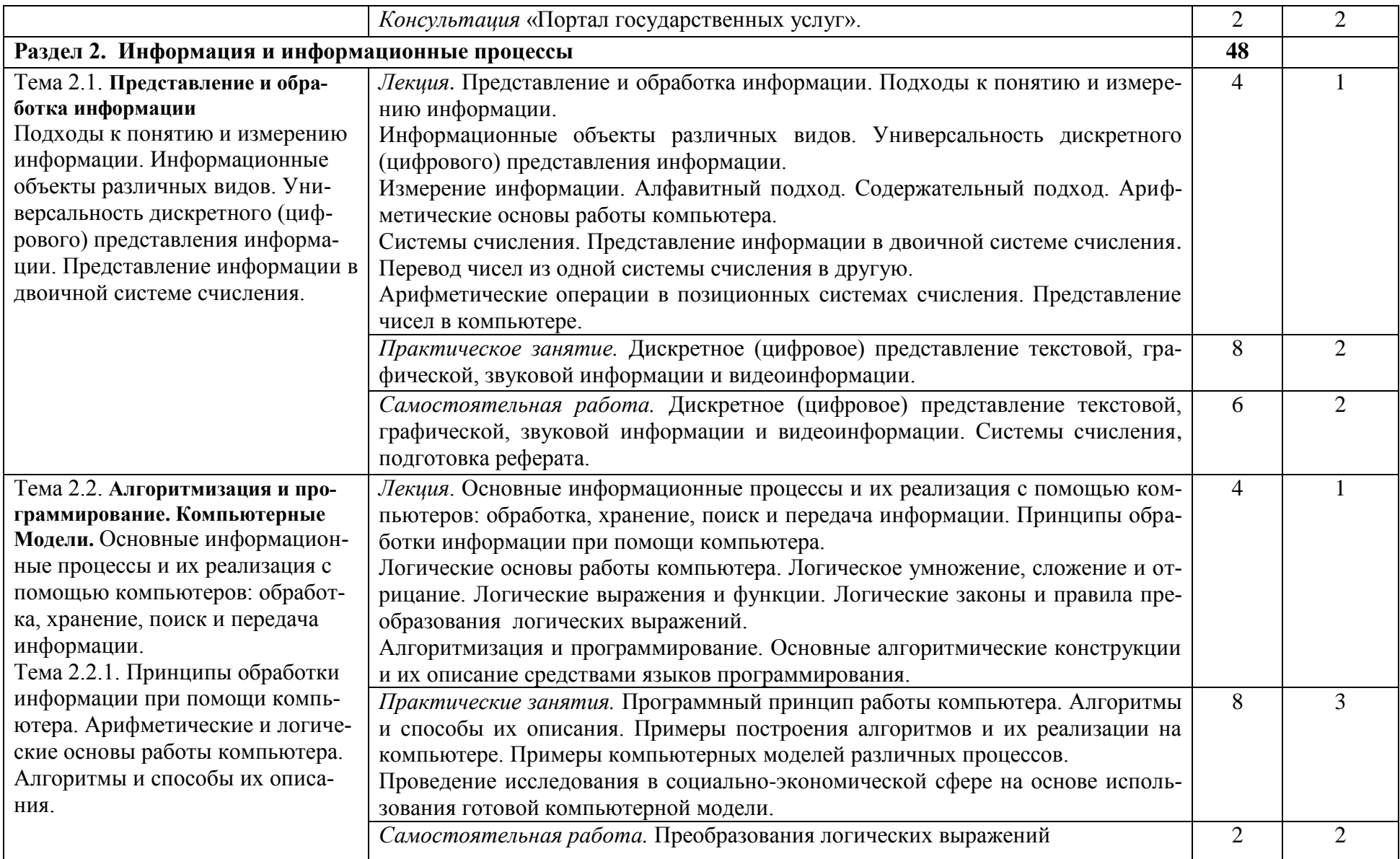

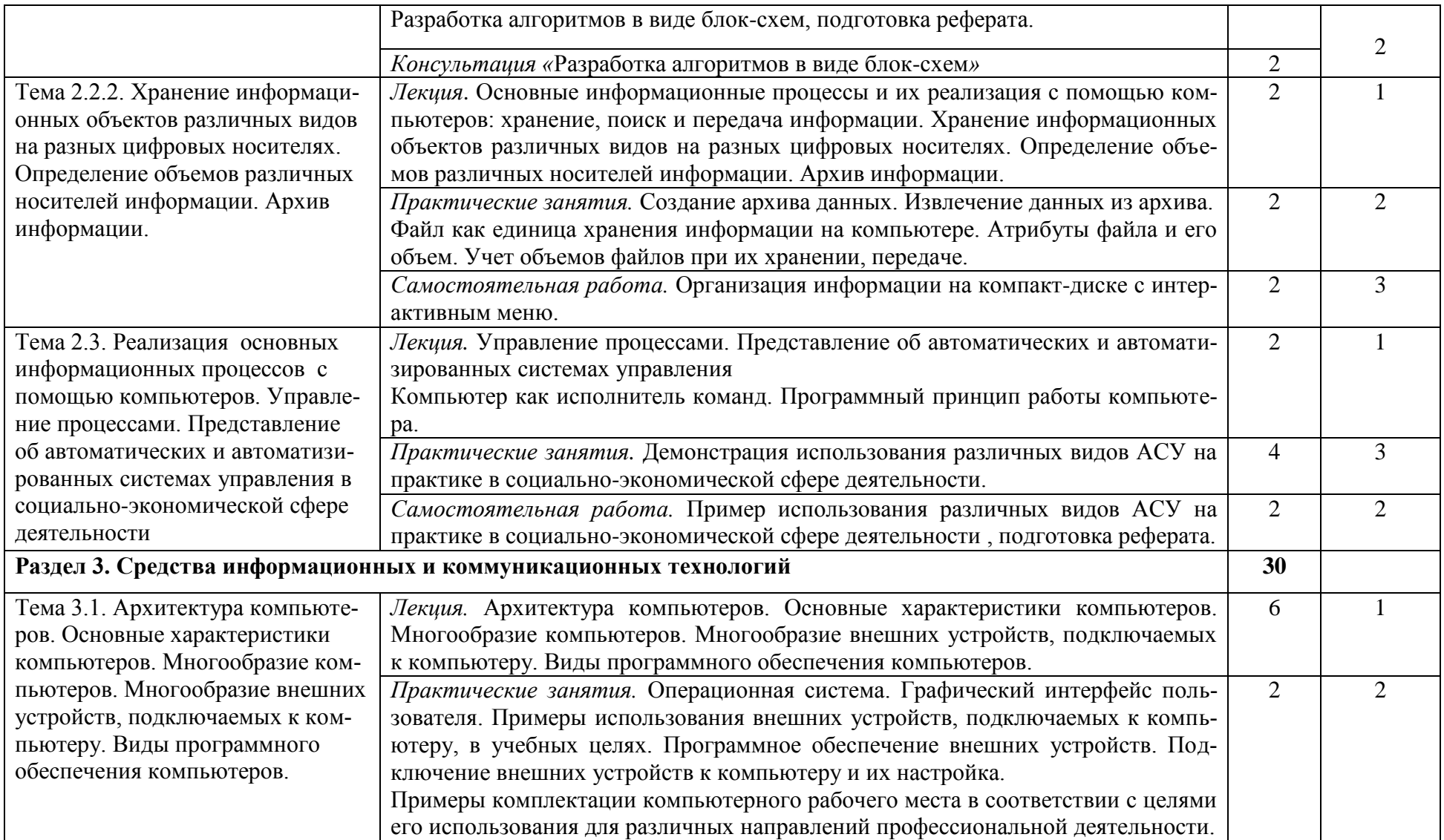

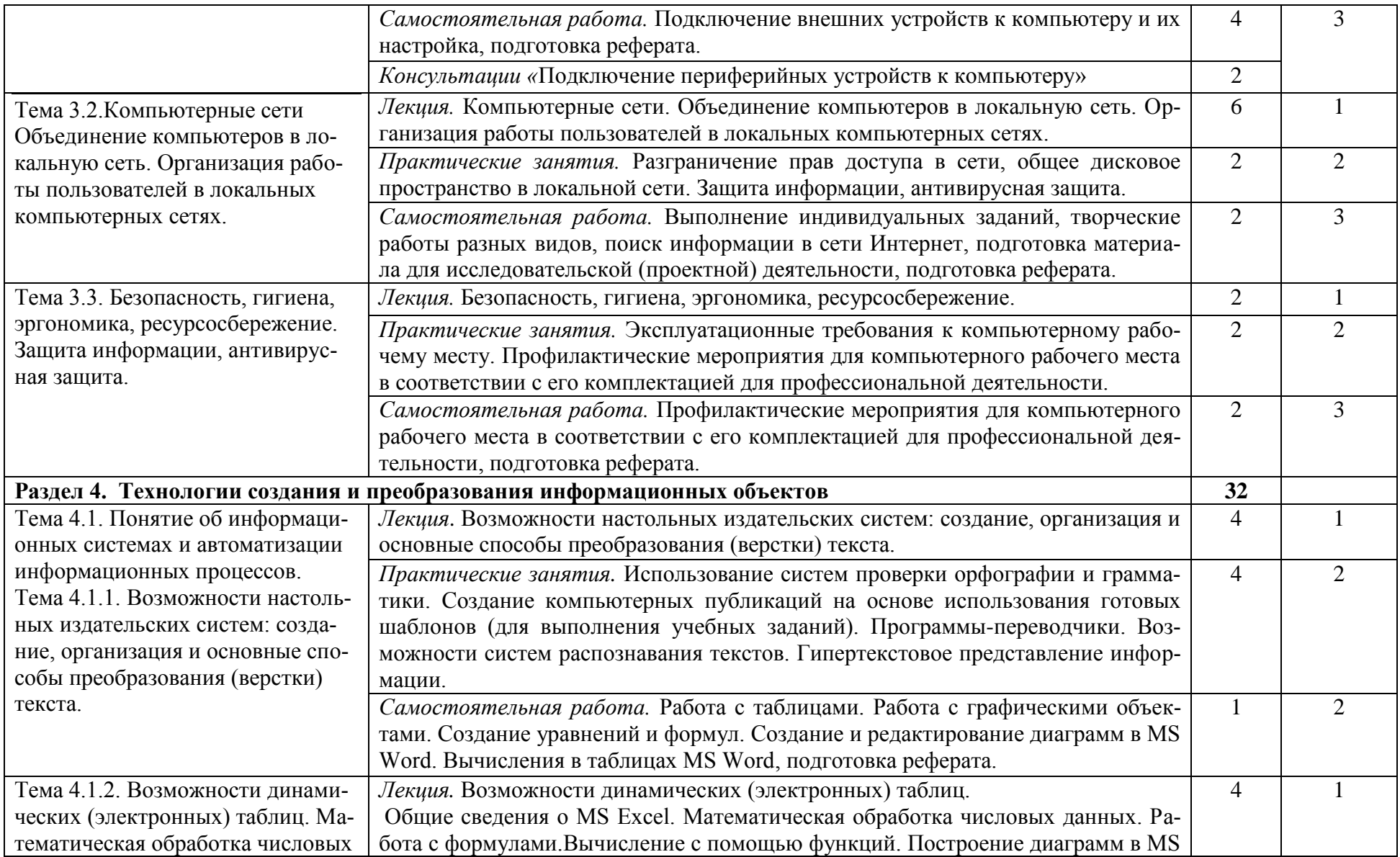

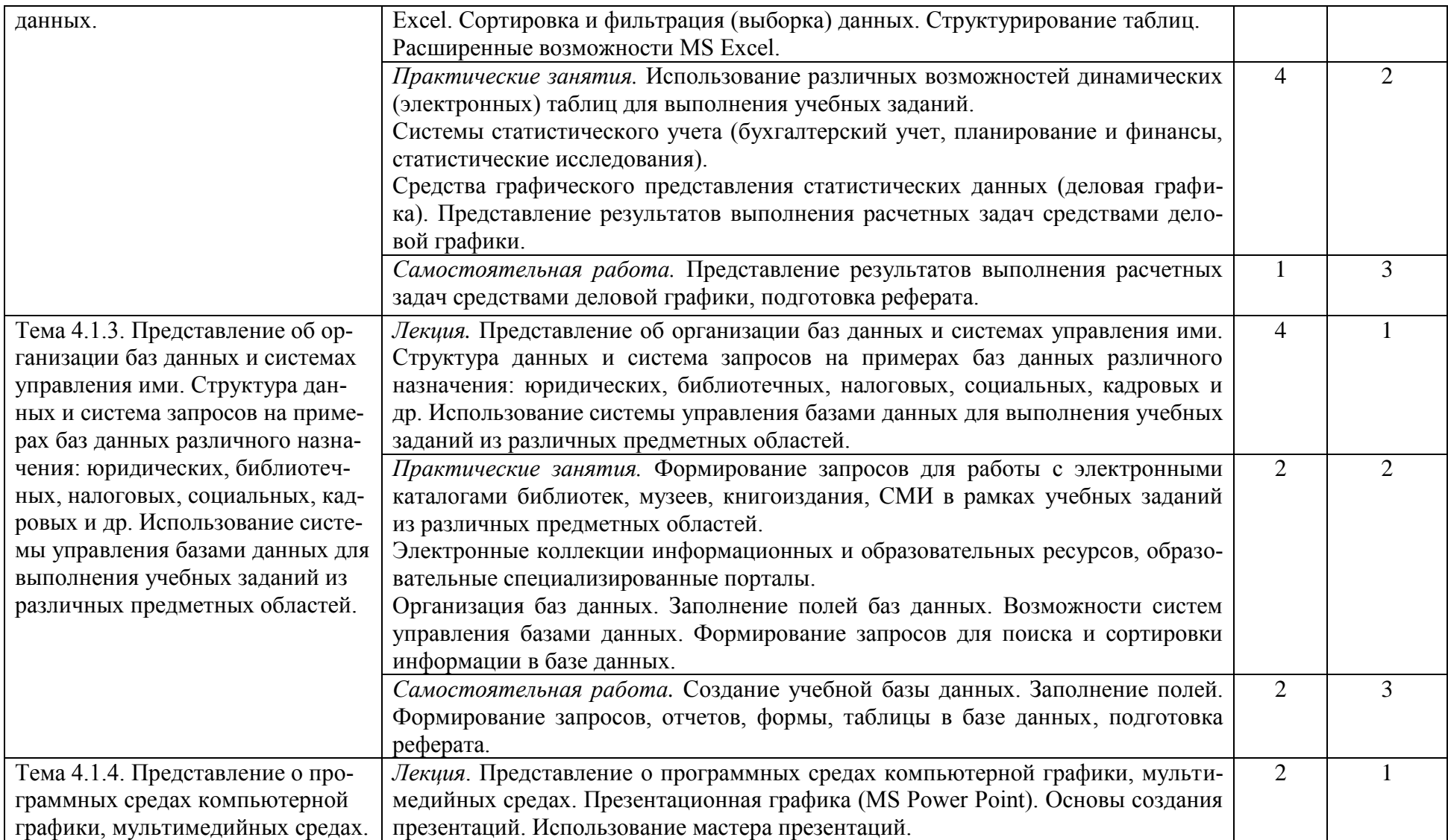

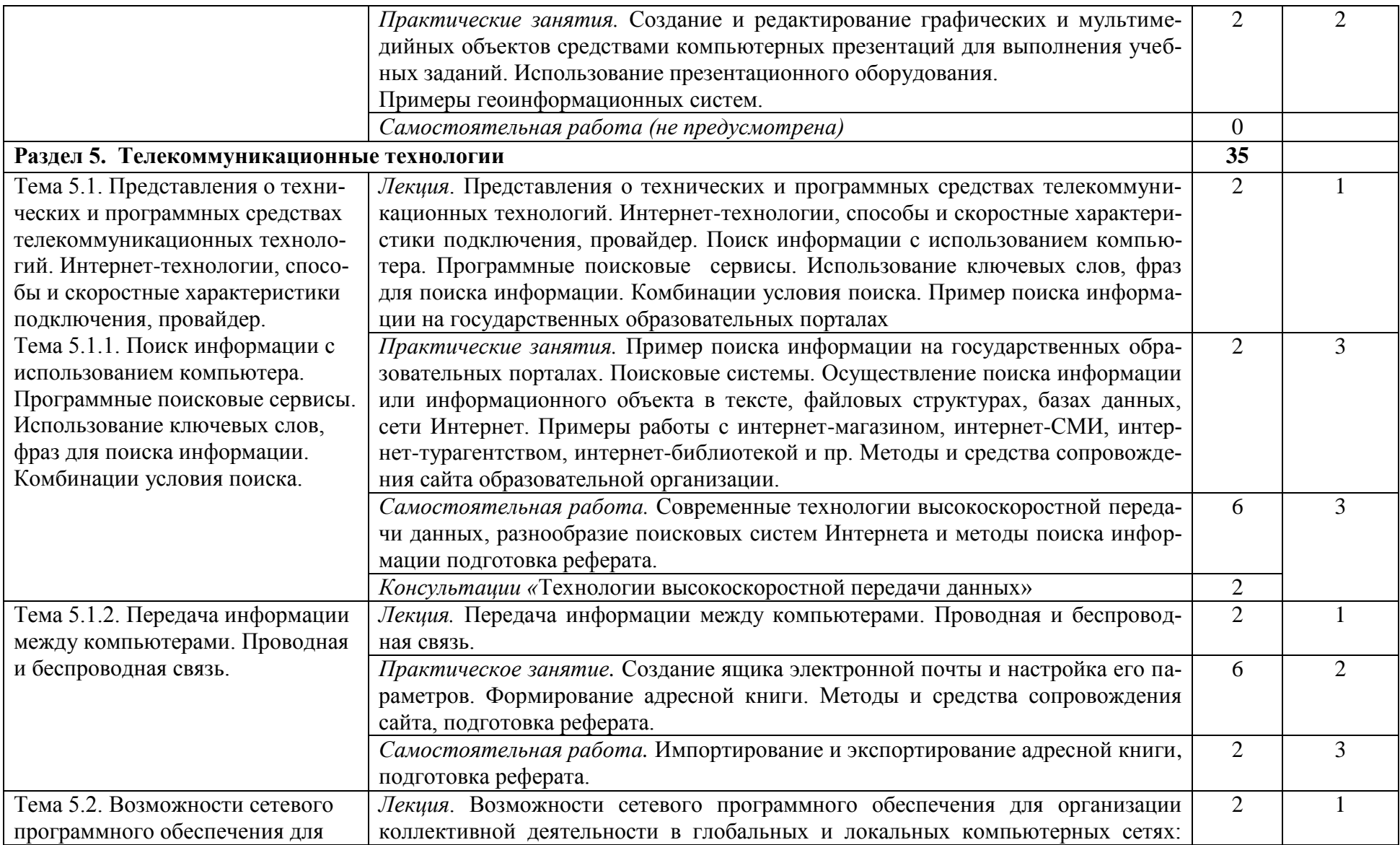

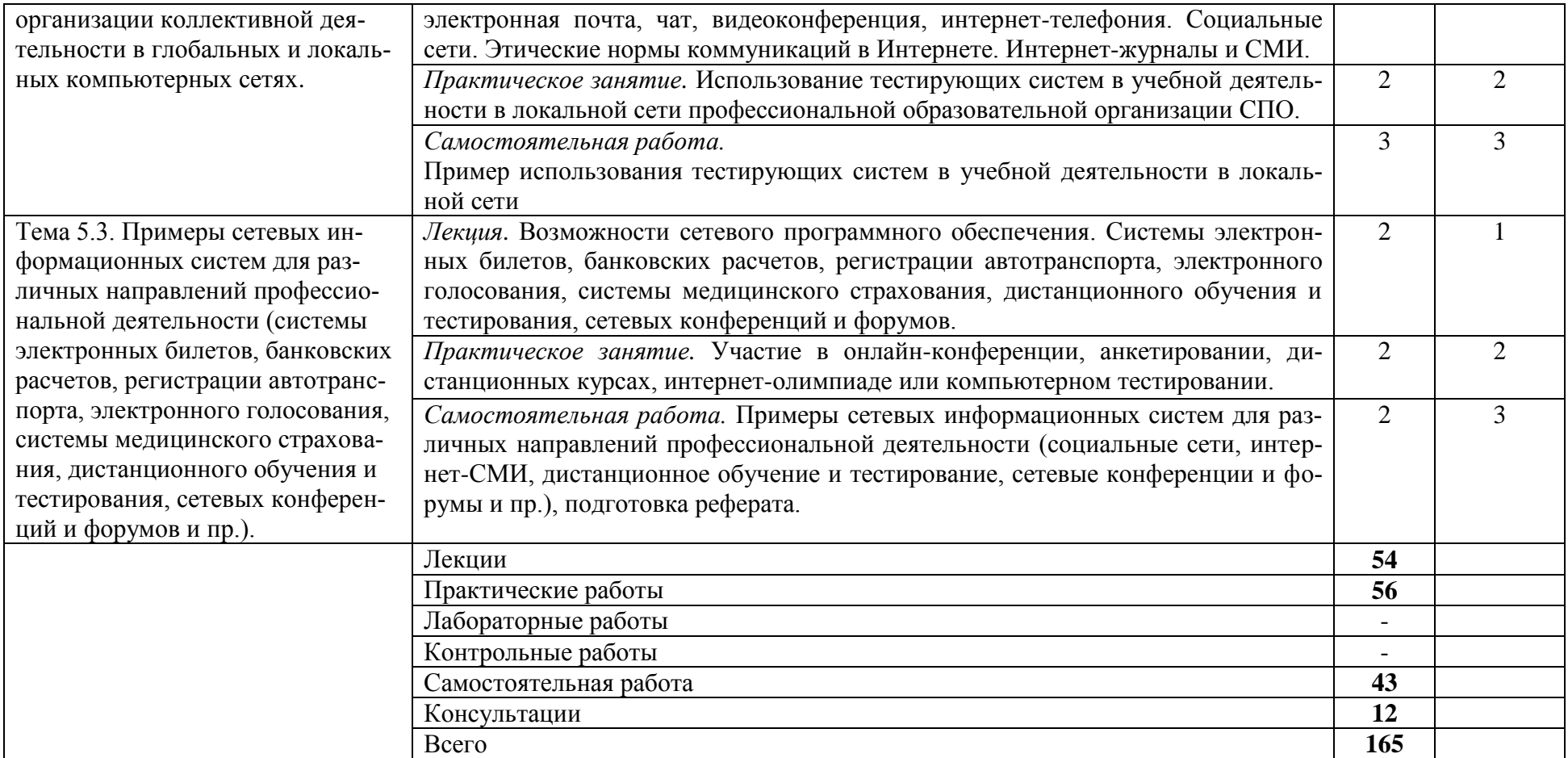

*Для характеристики уровня освоения учебного материала используются следующие обозначения: 1. – ознакомительный (узнавание ранее изученных объектов, свойств);2. – репродуктивный (выполнение деятельности по образцу, инструкции или под руководством) 3. – продуктивный (планирование и самостоятельное выполнение деятельности, решение проблемных задач*

## <span id="page-17-0"></span>2.4. Содержание разделов дисциплины

## 2.4.1. Занятия лекционного типа

<span id="page-17-1"></span>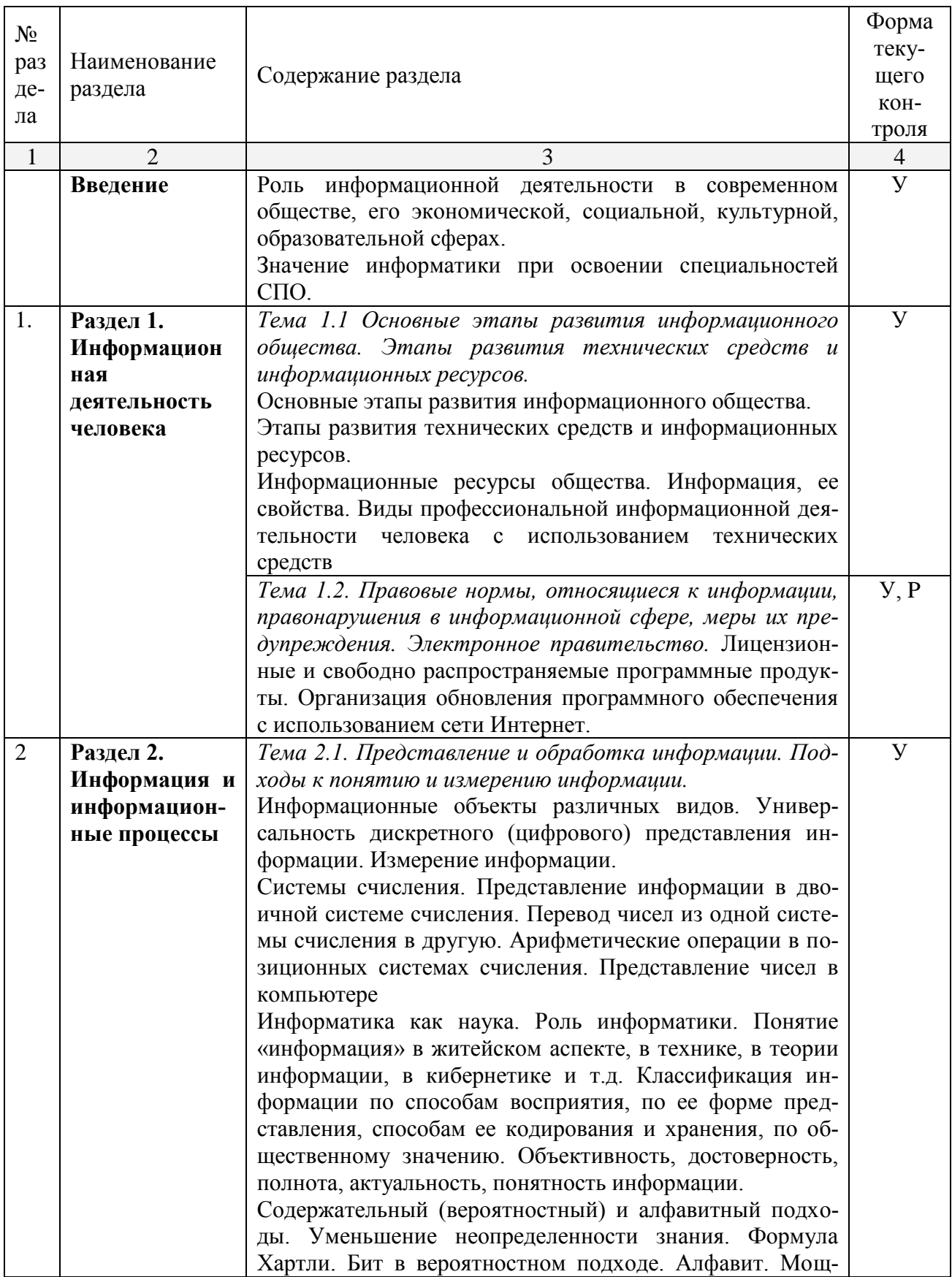

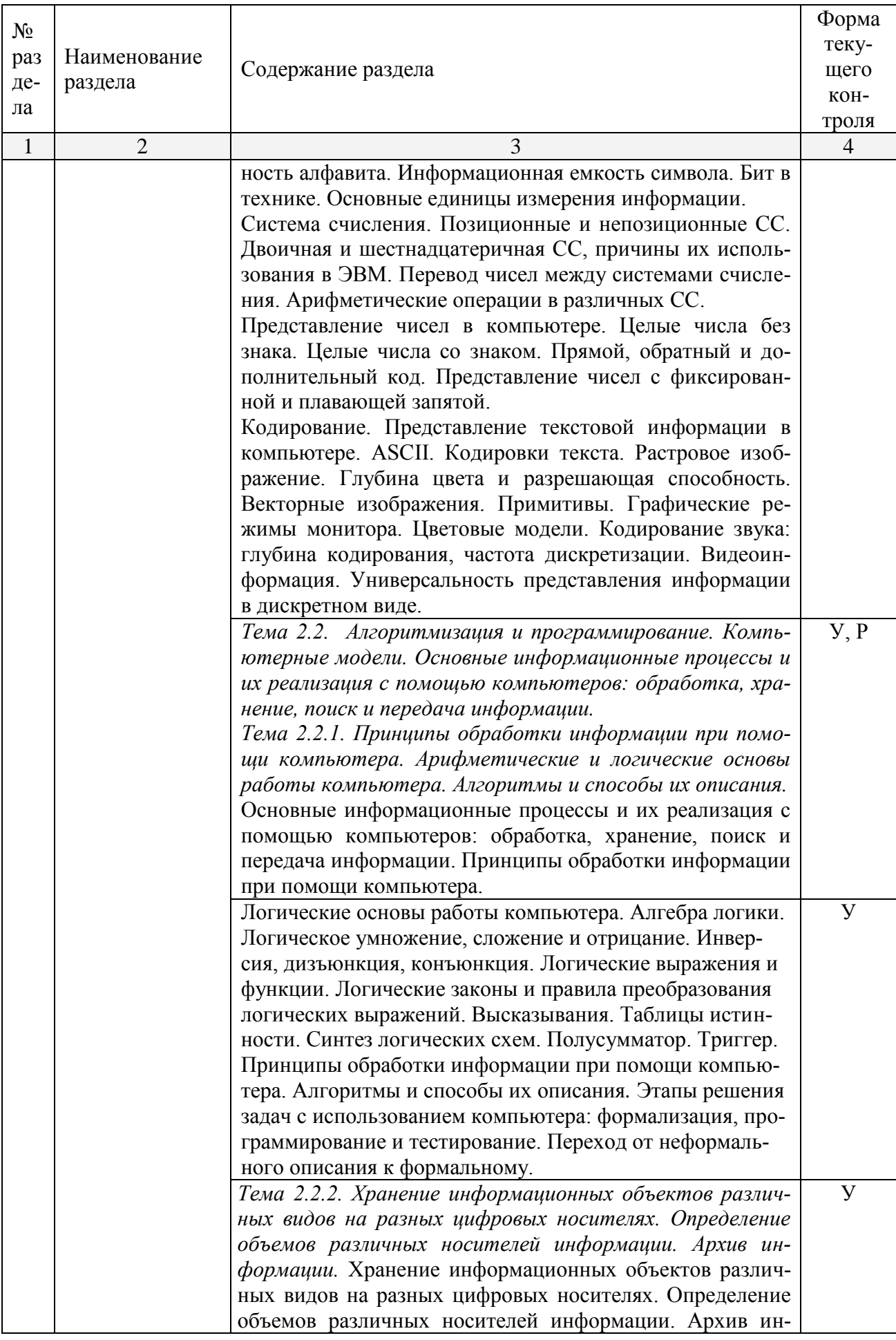

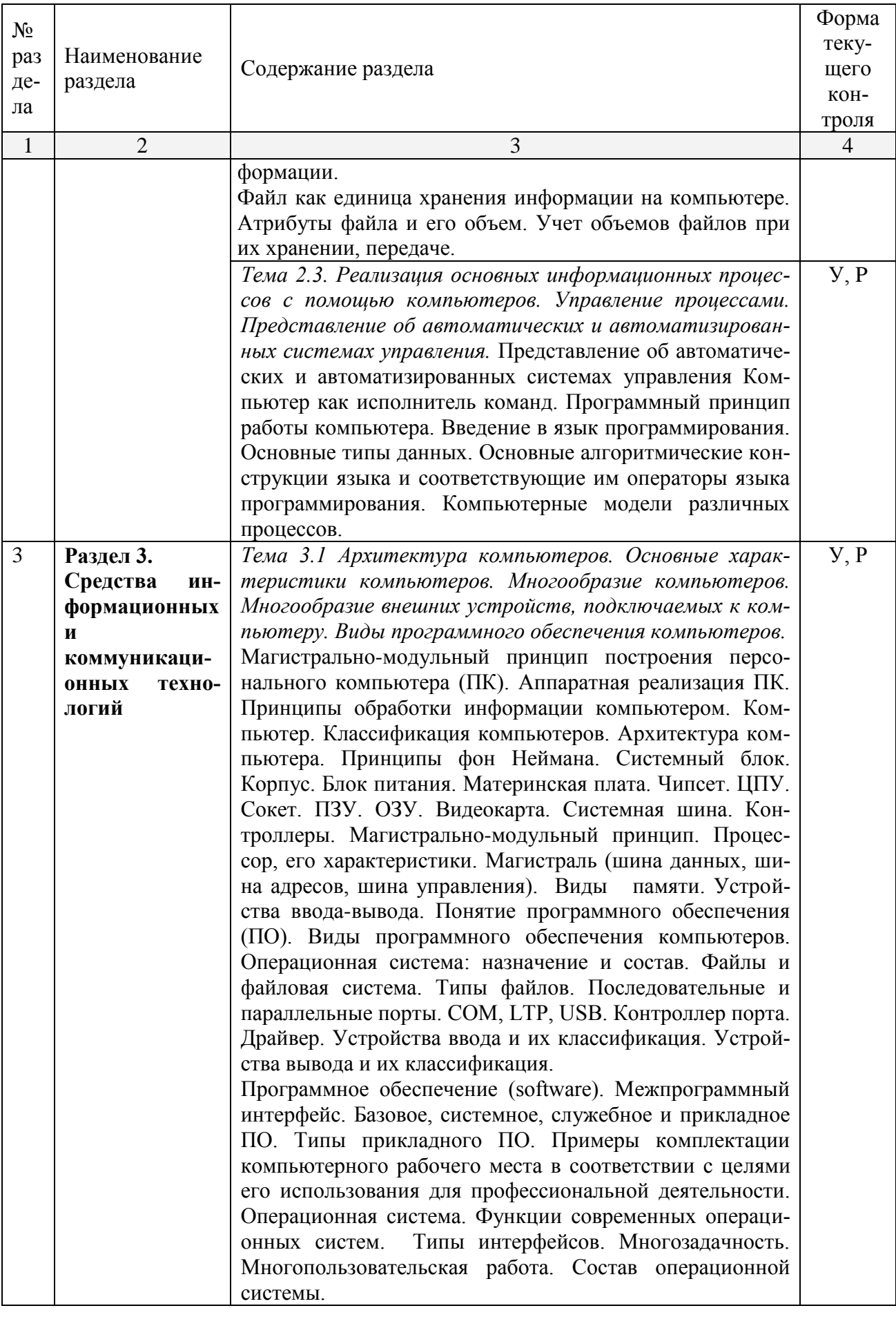

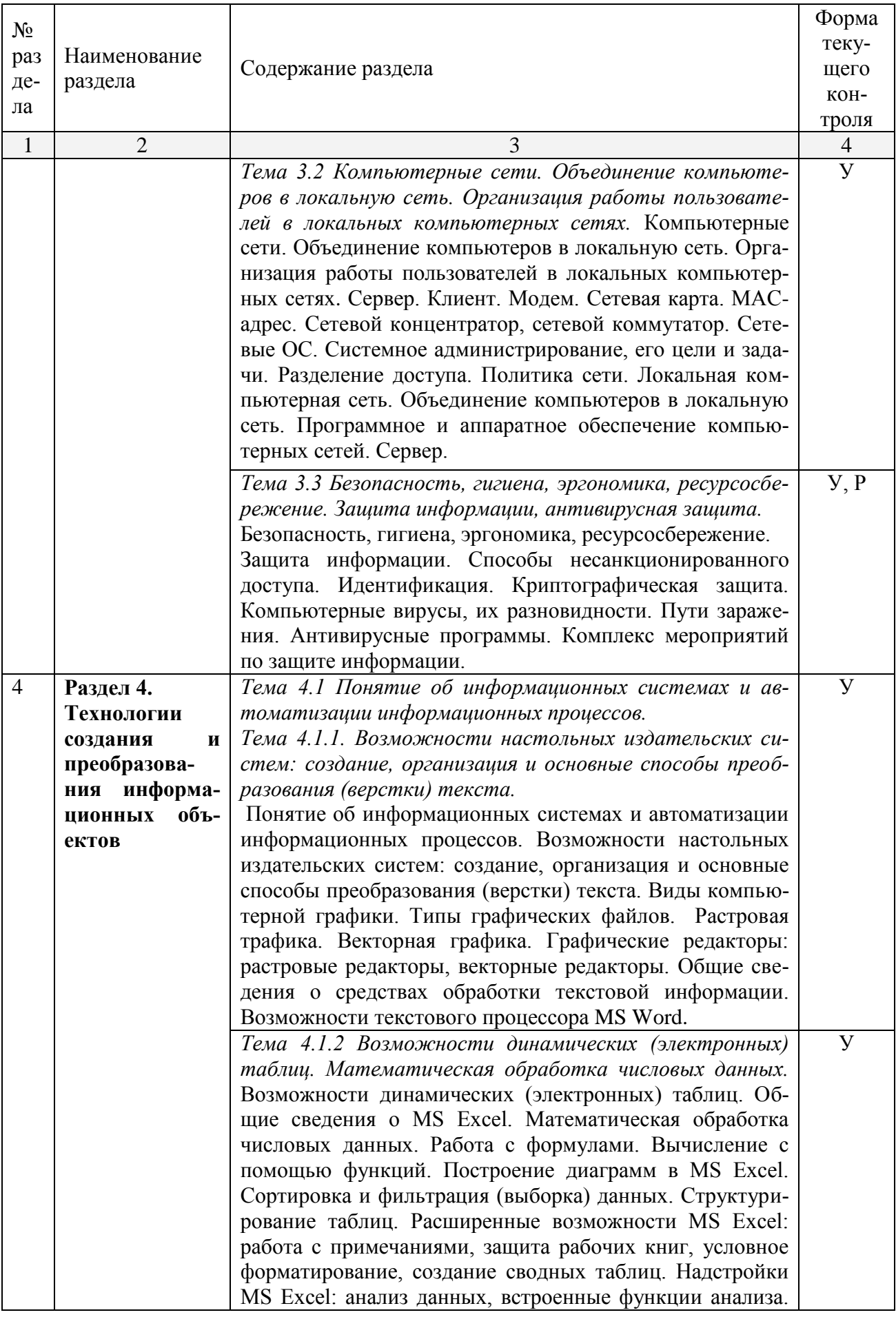

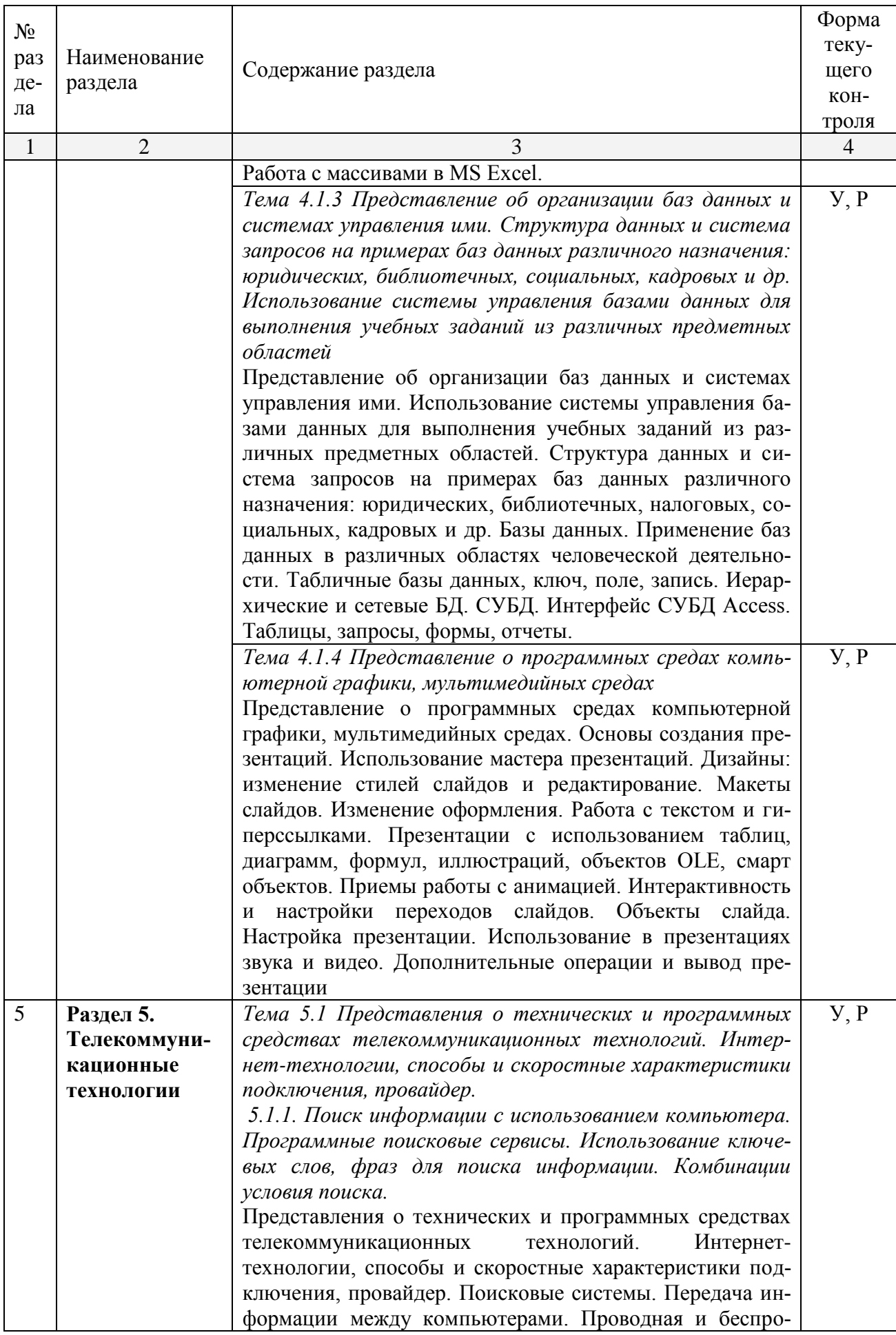

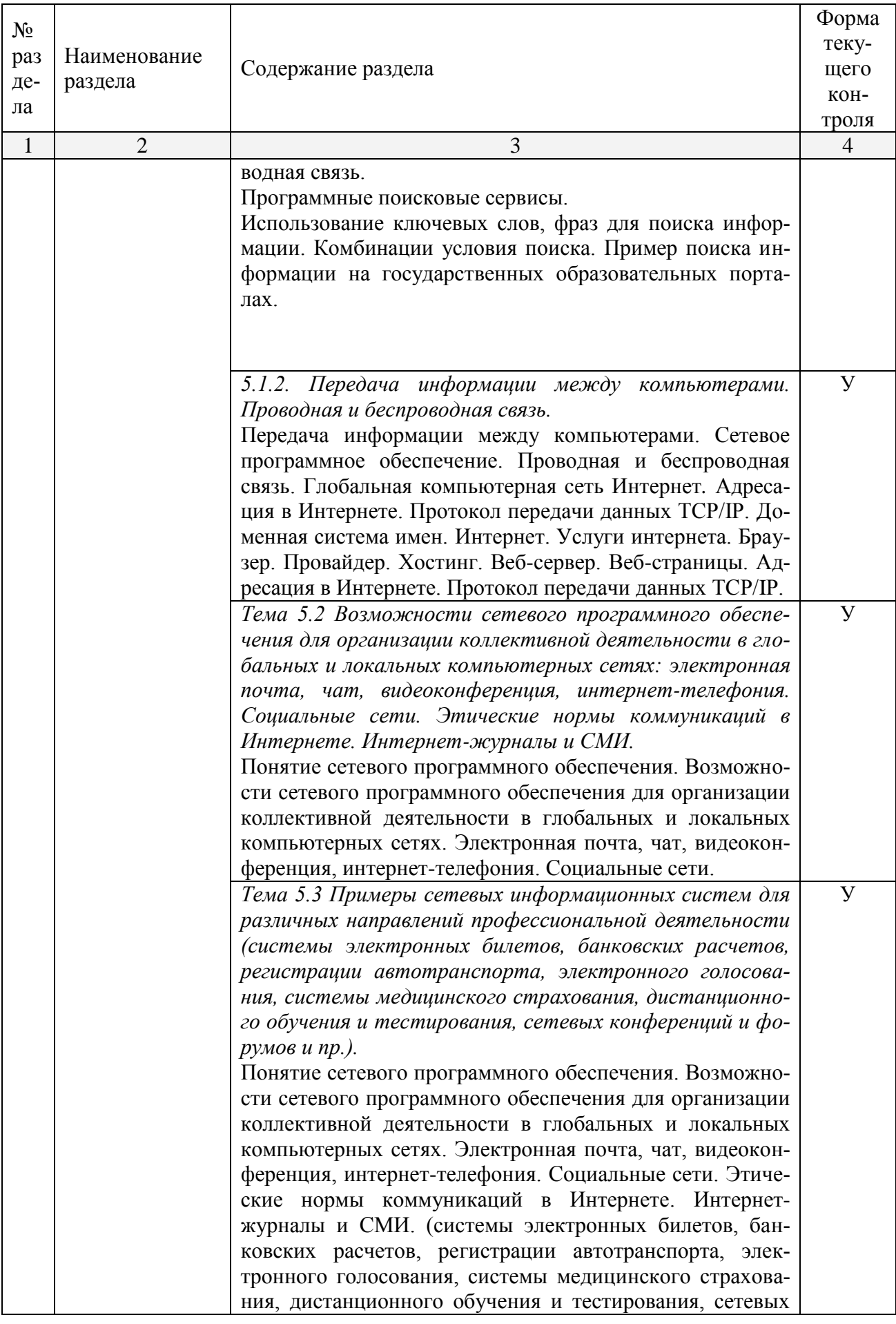

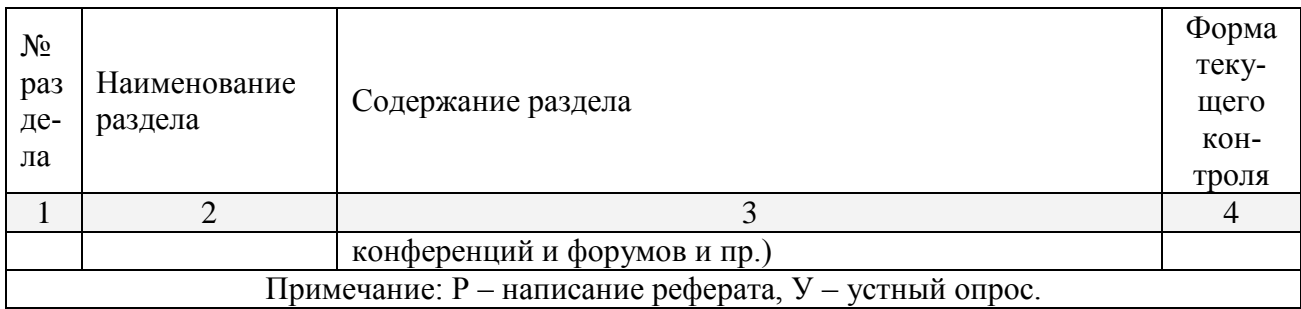

## <span id="page-23-0"></span>2.4.2. Занятия семинарского типа

Не предусмотрены.

## **2.4.3. Практические занятия (лабораторные занятия)**

<span id="page-24-0"></span>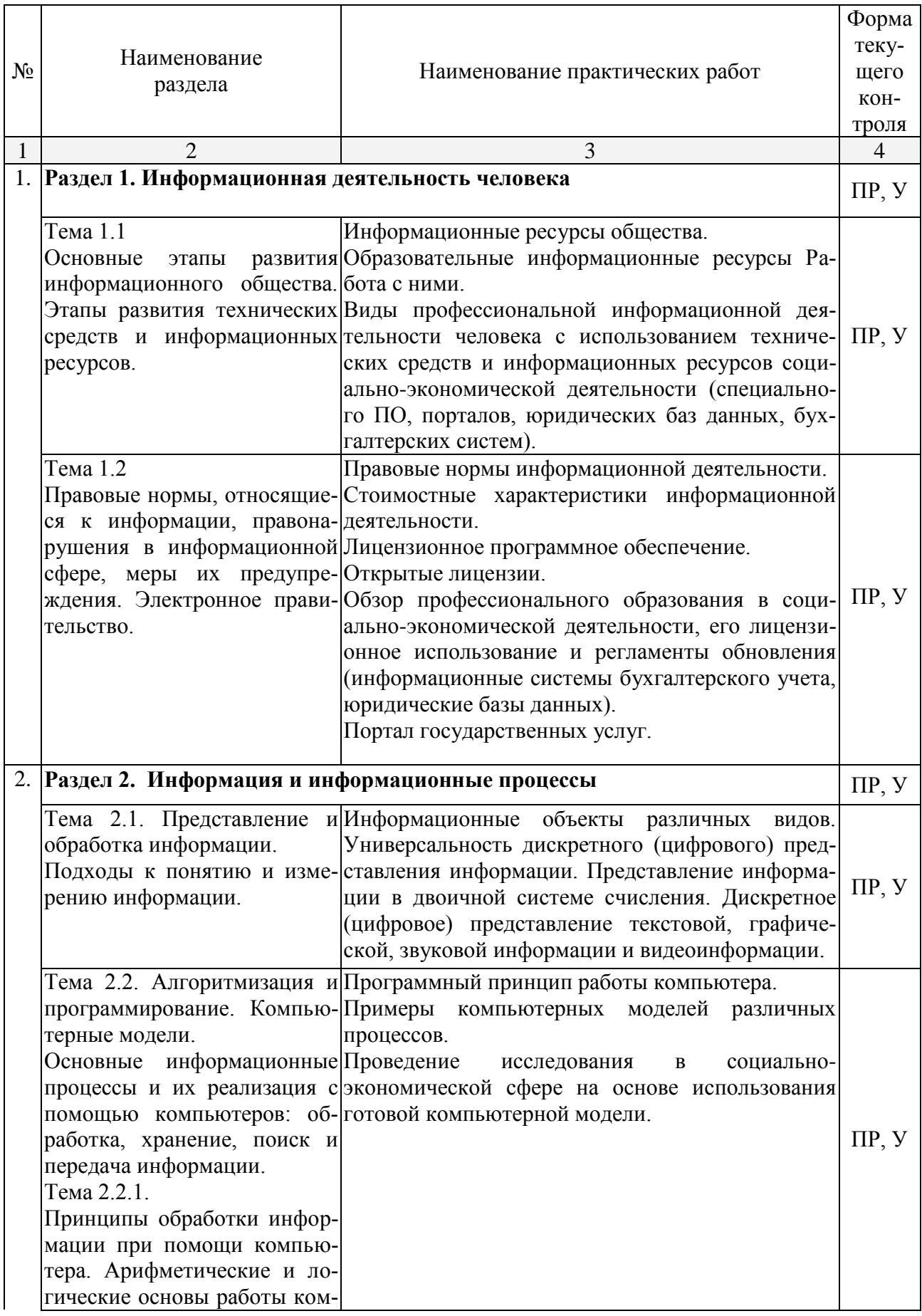

![](_page_25_Picture_4.jpeg)

![](_page_26_Picture_4.jpeg)

![](_page_27_Picture_224.jpeg)

![](_page_28_Picture_108.jpeg)

<span id="page-28-0"></span> $\overline{h}$ примечание: ПР-практическая работа, P – написание реферата, У – устный опрос.

#### 2.4.4. Содержание самостоятельной работы

Самостоятельная работа студентов (СРС) - это активные формы индивидуальной и коллективной деятельности, направленные на закрепление, расширение и систематизацию пройденного материала по темам учебной дисциплины.

Самостоятельная работа является одним из видов учебных занятий студентов, целями которой являются:

- систематизация и закрепление полученных теоретических знаний и практических умений студентов;

- углубление и расширение теоретических знаний;

- формирование умений использовать различные информационные источники (нормативную, правовую, справочную документацию и специальную литературу);

- развитие познавательных способностей и активности студентов, творческой инициативы, самостоятельности, ответственности и организованности;

- формирование самостоятельности мышления, способностей к саморазвитию, самосовершенствованию и самореализации;

- развитие исследовательских умений.

Критериями оценки результатов внеаудиторной СРС являются:

- уровень освоения учебного материала;

- умение использовать теоретические знания при выполнении практических задач;

- обоснованность и четкость изложения ответа;

- оформление материала в соответствии с требованиями.

Контроль результатов внеаудиторной СРС может осуществляться в пределах времени, отведенного на обязательные учебные занятия и внеаудиторную СРС, может проходить в письменной, устной или смешанной форме, с представлением продукта творческой деятельности студента.

Виды СРС:

- по овладению знаниями: анализ текста учебника, дополнительной литературы, составление плана:

- по закреплению и систематизации знаний: работа с конспектом лекции, работа с учебником, дополнительной литературой, подготовка рефератов;

- по формированию умений и навыков: решение проблемных вопросов при подготовке к экзамену.

#### Тематика рефератов:

Раздел 1. Информационная деятельность человека

1. Умный дом.

2. Коллекция ссылок на электронно-образовательные ресурсы на сайте образовательной организации по профильным направлениям подготовки.

Раздел 2. Информация и информационные процессы

- 1. Создание структуры базы данных классификатора.
- 2. Простейшая информационно-поисковая система.
- 3. Статистика труда.
- 4. Графическое представление процесса.
- 5. Тест по предметам

#### Раздел 3. Средства информационных и коммуникационных технологий

- 1. Электронная библиотека.
- 2. Мой рабочий стол на компьютере.
- 3. Прайс-лист.
- 4. Оргтехника и специальность.

Раздел 4. Технологии создания и преобразования информационных объектов

- 1. Ярмарка специальностей.
- 2. Реферат.
- 3. Статистический отчет.
- 4. Расчет заработной платы.
- 5. Бухгалтерские программы.
- 6. Диаграмма информационных составляющих.

Раздел 5. Телекоммуникационные технологии

- 1. Телекоммуникации: конференции, интервью, репортаж.
- 2. Резюме: ищу работу.
- 3. Личное информационное пространство

#### <span id="page-29-0"></span>**2.4.5. Перечень учебно-методического обеспечения для самостоятельной работы обучающихся по дисциплине**

Самостоятельная работа студентов является важнейшей формой учебнопознавательного процесса.

Основная цель самостоятельной работы студента при изучении дисциплины – закрепить теоретические знания, полученные в ход лекционных занятий, а также сформировать практические навыки подготовки в области математики.

Самостоятельная работа студента в процессе освоения дисциплины включает:

-изучение основной и дополнительной литературы по курсу;

-самостоятельное изучение некоторых вопросов (конспектирование);

-работу с электронными учебными ресурсами;

-изучение материалов периодической печати, интернет ресурсов;

-подготовку к практическим (лабораторным) занятиям,

-самостоятельное выполнение домашних заданий,

-подготовку реферата по одной из проблем курса.

![](_page_29_Picture_237.jpeg)

![](_page_30_Picture_191.jpeg)

![](_page_31_Picture_212.jpeg)

![](_page_32_Picture_123.jpeg)

На самостоятельную работу, консультации, обучающихся отводится 55 часов, в том числе 43 часа учебного времени на самостоятельную работу.

Кроме перечисленных источников по темам самостоятельной работы, студент может воспользоваться Электронно-библиотечными системами (ЭБС), профессиональными базами данных, электронными базами периодических изданий, другими информационными ресурсами, указанными в разделе 5.4 «Перечень ресурсов информационно-коммуникационной сети «Интернет», необходимых для освоения дисциплины», включающий ресурсы, доступ к которым обеспечен по договорам с правообладателями, и образовательные, научные, справочные ресурсы открытого доступа, имеющие статус официальных (федеральные, отраслевые, учреждений, организаций и т.п.), а также поисковыми системами Интернет для поиска и работы с необходимой информацией.

#### **3. ОБРАЗОВАТЕЛЬНЫЕ ТЕХНОЛОГИИ**

#### <span id="page-33-1"></span><span id="page-33-0"></span>**3.1.Образовательные технологии при проведении лекций**

Для реализации компетентностного подхода предусматривается использование в учебном процессе активных и интерактивных форм проведения аудиторных и внеаудиторных занятий с целью формирования и развития профессиональных навыков обучающихся.

В процессе преподавания применяются образовательные технологии развития критического мышления. Обязательны компьютерные лабораторные практикумы по разделам дисциплины.

В учебном процессе наряду с традиционными образовательными технологиями используются тематические презентации, интерактивные технологии.

![](_page_33_Picture_191.jpeg)

![](_page_34_Picture_188.jpeg)

## <span id="page-34-0"></span>**3.2.Образовательные технологии при проведении практических занятий**

#### **4.УСЛОВИЯ РЕАЛИЗАЦИИ ПРОГРАММЫ ДИСЦИПЛИНЫ**

#### <span id="page-35-1"></span><span id="page-35-0"></span>**4.1. Материально-техническая база, необходимая для осуществления образовательного процесса по дисциплине**

Реализация учебной дисциплины осуществляется в компьютерном классе (ул. Димитрова, 200, ауд. 309). В состав материально-технического обеспечения программы дисциплины «Информатика», входят:

- специализированная мебель и системы хранения (доска классная, стол и стул учителя, компьютерные столы и стулья ученические, шкафы для хранения учебных пособий, системы хранения таблиц и плакатов);

<span id="page-35-2"></span>- электронные средства обучения (компьютер, локальная сеть, выход в интернет).

#### **4.2. Перечень необходимого программного обеспечения**:

- 1. Операционная система Microsoft Windows 10 (дог. №73–АЭФ/223-ФЗ/2018 от 06.11.2018, соглашение Microsoft ESS 72569510);
- 2. Пакет программ Microsoft Office Professional Plus (дог. №73–АЭФ/223-ФЗ/2018 от 06.11.2018, соглашение Microsoft ESS 72569510);
- 3. 7-zip GNULesser General Public License (свободное программное обеспечение, не ограничено, бессрочно);
- 4. Интернет браузер Google Chrome (бесплатное программное обеспечение, не ограничено, бессрочно);
- 5. K-Lite Codec Pack универсальный набор кодеков (кодировщиков-декодировщиков) и утилит для просмотра и обработки аудио- и видеофайлов (бесплатное программное обеспечение, не ограничено, бессрочно);
- 6. WinDjView программа для просмотра файлов в формате DJV и DjVu (свободное программное обеспечение, не ограничено, бессрочно);
- 7. Foxit Reader прикладное программное обеспечение для просмотра электронных документов в стандарте PDF (бесплатное программное обеспечение, не ограничено, бессрочно).

#### <span id="page-36-0"></span>**5. ПЕРЕЧЕНЬ ОСНОВНОЙ И ДОПОЛНИТЕЛЬНОЙ УЧЕБНОЙ ЛИТЕРАТУРЫ, НЕ-ОБХОДИМОЙ ДЛЯ ОСВОЕНИЯ ДИСЦИПЛИНЫ**

#### <span id="page-36-1"></span>**5.1. Основная литература:**

1. Астафьева, Наталья Егоровна. Информатика и ИКТ [Текст] : практикум для профессий и специальностей технического и социально-экономического профилей : учебное пособие для использования в учебном процессе образовательных учреждений, реализующих программы общего образования по профессиям начального профессионального образования и специальностям среднего профессионального образования технического и социально-экономического профилей / Н. Е. Астафьева, С. А. Гаврилова, М. С. Цветкова ; под ред. М. С. Цветковой. - 4 е изд., стер. - Москва: Академия, 2014. - 272 с. : ил. - (Профессиональное образование. Общеобразовательные дисциплины). - Библиогр.: с. 267-269. - ISBN 978-5-4468-1157-1

2. Новожилов, О. П. Информатика : учебник для СПО / О. П. Новожилов. — 3-е изд., перераб. и доп. — М. : Издательство Юрайт, 2017. — 620 с. — (Серия : Профессиональное образование). — ISBN 978-5-534-04436-2. — Режим доступа : www.biblioonline.ru/book/E5B0FB9A-1FD6-4753-8B15-CFAAC4983C1E.

3. Цветкова, Марина Серафимовна. Информатика [Текст] : учебник для использования в учебном процессе образовательных учреждений СПО на базе основного общего образования с получением среднего общего образования / М. С. Цветкова, И. Ю. Хлобыстова. - 4-е изд., испр. - Москва : Академия, 2018. - 350 с. : ил. - (Профессиональное образование. Общеобразовательные дисциплины). - Библиогр.: с. 346-347. - ISBN 978-5-4468-6498-0

#### <span id="page-36-2"></span>**5.2. Дополнительная литература:**

1. Биллиг, В. Подготовка к ЕГЭ по информатике : курс / В. Биллиг. - 2-е изд., исправ. - Москва : Национальный Открытый Университет «ИНТУИТ», 2016. - 51 с. ; То же [Электронный ресурс]. - URL: http://biblioclub.ru/index.php?page=book&id=429191

2. Гаврилов, М. В. Информатика и информационные технологии : учебник для СПО / М. В. Гаврилов, В. А. Климов. — 4-е изд., перераб. и доп. — М. : Издательство Юрайт, 2017. — 383 с. — (Серия : Профессиональное образование). — ISBN 978-5-534-03051-8. — Режим доступа : **[www.biblio-online.ru/book/B1D145AE-3036-493D-A4F7-A5870CFDAAE0.](http://www.biblio-online.ru/book/B1D145AE-3036-493D-A4F7-A5870CFDAAE0)**

#### <span id="page-36-3"></span>**5.3. Периодические издания:**

1. Журнал Информационные технологии;

2. Электронная библиотека "Издательского дома "Гребенников" [\(www.grebennikon.ru\)](http://www.grebennikon.ru/);

3. Базы данных компании «Ист Вью» [\(http://dlib.eastview.com\)](http://dlib.eastview.com/).

#### <span id="page-36-4"></span>**5.4. Перечень ресурсов информационно-телекоммуникационной сети «Интернет», необходимых для освоения дисциплины:**

- 1. Министерство науки и высшего образования Российской Федерац[ии](http://минобрнауки.рф/)  [\(https://m.minobrnauki.gov.ru\)](https://m.minobrnauki.gov.ru/);
- 2.Федеральный портал "Российское образование" [\(http://www.edu.ru/\)](http://www.edu.ru/);
- 3.Информационная система "Единое окно доступа к образовательным ресурсам" [\(http://window.edu.ru/\)](http://window.edu.ru/);
- 4.Единая коллекция цифровых образовательных ресурсов [\(http://school](http://school-collection.edu.ru/)[collection.edu.ru/\)](http://school-collection.edu.ru/);
- 5.Федеральный центр информационно-образовательных ресурсов [\(http://fcior.edu.ru/\)](http://fcior.edu.ru/);
- 6.Образовательный портал "Учеба" [\(http://www.ucheba.com/\)](http://www.ucheba.com/);
- 7.Проект Государственного института русского языка имени А.С. Пушкина "Образование на русском" [\(https://pushkininstitute.ru/\)](https://pushkininstitute.ru/);
- 8.Научная электронная библиотека (НЭБ) [\(http://www.elibrary.ru\)](http://www.elibrary.ru/);
- 9.Национальная электронная библиотека [\(http://нэб.рф/\)](http://нэб.рф/);
- 10. КиберЛенинка [\(http://cyberleninka.ru/\)](http://cyberleninka.ru/).
- 11. Справочно-информационный портал "Русский язык" [\(http://gramota.ru/\)](http://gramota.ru/);
- 12. Служба тематических толковых словарей [\(http://www.glossary.ru/\)](http://www.glossary.ru/);
- 13. Словари и энциклопедии [\(http://dic.academic.ru/\)](http://dic.academic.ru/);
- 14. Консультант Плюс справочная правовая система (доступ по локальной сети)

#### <span id="page-38-0"></span>**6.МЕТОДИЧЕСКИЕ УКАЗАНИЯ ДЛЯ ОБУЧАЮЩИХСЯ ПО ОСВОЕНИЮ ДИСЦИ-ПЛИНЫ**

На лекциях преподаватель рассматривает вопросы программы курса, составленной на основе примерной программы общеобразовательной учебной дисциплины «Информатика» для профессиональных образовательных организаций, рекомендованной Федеральным государственным автономным учреждением «Федеральный институт развития образования» (ФГАУ «ФИРО»). Для лучшего освоения материала и систематизации знаний по дисциплине необходимо постоянно разбирать материалы лекций по конспектам и учебным пособиям. Во время самостоятельной проработки лекционного материала особое внимание следует уделять возникшим вопросам, непонятным терминам, спорным точкам зрения. Все непонятные моменты следует выделить или выписать отдельно для дальнейшего обсуждения на последующих занятиях. В случае необходимости обращаться к преподавателю за консультацией. Полный список литературы по дисциплине приведен в рабочей программе курса.

Самостоятельную работу следует начинать с доработки конспекта. Для этого необходимо прочитать записи, восстановить текст в памяти, а также исправить описки. Расшифровать не принятые ранее сокращения, заполнить пропущенные места, вникнуть в смысл текста.

Далее проработать материал по рекомендуемой литературе, разрешая в ходе чтения, возникшие ранее затруднения, вопросы, а также дополнения и исправляя свой конспект. Записи должны быть наглядными, для чего следует применять различные способы выделений. В ходе доработки конспекта углубляются, расширяются и закрепляются знания.

Подготовленный конспект и рекомендуемая литература используется при подготовке к практическому занятию.

Непременным условием глубокого усвоения учебного материала является знание основ, на которых строится изложение материала. Обычно преподаватель напоминает, какой ранее изученный материал и в какой степени требуется подготовить к очередному занятию. Эта рекомендация, как и требование систематической и серьезной работы над всем лекционным курсом, подлежит безусловному выполнению.

Реферат по данному курсу является одним из методов организации самостоятельной работы.

Темы рефератов являются дополнительным материалом для изучения данной дисциплины. Реферат должен быть подготовлен согласно теме, предложенной преподавателем. Допускается самостоятельный выбор темы реферата, но по согласованию с преподавателем.

Для написания реферата студент подбирает источники информации по выбранной теме (литература учебная, периодическая и Интернет-ресурсы). Однако, несмотря на то, что ресурсы Интернета позволяют достаточно быстро и эффективно осуществлять поиск необходимой информации, следует помнить о том, что эта информация может быть неточной или вовсе не соответствовать действительности. В связи с этим при поиске материала по заданной тематике следует оценивать качество, актуальность, достоверность, источник предоставляемой информации по следующим критериям:

Объем реферата – не менее 10 страниц формата А4.

Реферат должен иметь (титульный лист, содержание, текст должен быть разбит на разделы, согласно содержанию, заключение, список литературы не менее 5 источников)

Информация по реферату не должна превышать 10 минут. Выступающий должен подготовить краткие выводы по теме реферата для конспектирования.

#### **7. ОЦЕНОЧНЫЕ СРЕДСТВА ДЛЯ КОНТРОЛЯ УСПЕВАЕМОСТИ**

#### <span id="page-39-1"></span><span id="page-39-0"></span>**7.1. Паспорт фонда оценочных средств**

![](_page_39_Picture_206.jpeg)

#### <span id="page-39-2"></span>**7.2 Критерии оценки результатов обучения**

#### **Критерии оценки знаний студентов**:

**«отлично»** - выставляется студенту, показавшему всесторонние, систематизированные, глубокие знания учебной программы дисциплины и умение уверенно применять их на практике при решении конкретных задач, свободное и правильное обоснование принятых решений;

**«хорошо»** - выставляется студенту, если он твердо знает материал, грамотно и по существу излагает его, умеет применять полученные знания на практике, но допускает в ответе или в решении задач некоторые неточности;

**«удовлетворительно»** - выставляется студенту, показавшему фрагментарный, разрозненный характер знаний, недостаточно правильные формулировки базовых понятий, нарушения логической последовательности в изложении программного материала, но при этом он владеет основными разделами учебной программы, необходимыми для дальнейшего обучения и может применять полученные знания по образцу в стандартной ситуации;

**«неудовлетворительно»** - выставляется студенту, который не знает большей части основного содержания учебной программы дисциплины, допускает грубые ошибки в формулировках основных понятий дисциплины и не умеет использовать полученные знания при решении типовых практических задач.

#### **Критерии оценки письменных контрольных работ обучающихся:**

Ответ оценивается отметкой «5», если:

- работа выполнена полностью;
- в логических рассуждениях и обосновании решения нет пробелов и ошибок;

– в решении нет ошибок (возможна одна неточность, описка, которая не является следствием незнания или непонимания учебного материала).

Отметка «4» ставится в следующих случаях:

– работа выполнена полностью, но обоснования шагов решения недостаточны (если умение обосновывать рассуждения не являлось специальным объектом проверки);

– допущены одна ошибка или есть два – три недочёта (если эти виды работ не являлись специальным объектом проверки).

Отметка «3» ставится, если:

– допущено более одной ошибки или более двух – трех недочетов, но обучающийся обладает обязательными умениями по проверяемой теме.

Отметка «2» ставится, если:

– допущены существенные ошибки, показавшие, что обучающийся не обладает обязательными умениями по данной теме в полной мере.

#### **Критерии оценки устных ответов обучающихся:**

Ответ оценивается *отметкой «5»,* если студент:

– полно раскрыл содержание материала в объеме, предусмотренном программой;

– изложил материал грамотным языком, точно используя специфическую терминологию и символику, в определенной логической последовательности;

– правильно выполнил расчеты, сопутствующие ответу;

– показал умение иллюстрировать теорию конкретными примерами, применять ее в новой ситуации при выполнении практического задания;

– продемонстрировал знание теории ранее изученных сопутствующих тем, сформированность и устойчивость используемых при ответе умений и навыков;

– отвечал самостоятельно, без наводящих вопросов преподавателя;

– возможны одна – две неточности при освещении второстепенных вопросов или в выкладках, которые ученик легко исправил после замечания преподавателя.

Ответ оценивается *отметкой «4»*, если удовлетворяет в основном требованиям на оценку «5», но при этом имеет один из недостатков:

– в изложении допущены небольшие пробелы, не исказившее содержание ответа;

– допущены один – два недочета при освещении основного содержания ответа, исправленные после замечания преподавателя;

– допущены ошибка или более двух недочетов при освещении второстепенных вопросов или в выкладках, легко исправленные после замечания преподавателя.

*Отметка «3»* ставится в следующих случаях:

– неполно раскрыто содержание материала (содержание изложено фрагментарно, не всегда последовательно), но показано общее понимание вопроса и продемонстрированы умения, достаточные для усвоения программного материала;

– имелись затруднения или допущены ошибки в определении специфической терминологии, чертежах, выкладках, исправленные после нескольких наводящих вопросов преподавателя;

– студент не справился с применением теории в новой ситуации при выполнении практического задания, но выполнил задания обязательного уровня сложности по данной теме;

– при достаточном знании теоретического материала выявлена недостаточная сформированность основных умений и навыков.

*Отметка «2»* ставится в следующих случаях:

– не раскрыто основное содержание учебного материала;

– обнаружено незнание учеником большей или наиболее важной части учебного материала;

– допущены ошибки в определении понятий, при использовании специфической терминологии, в рисунках, чертежах или графиках, в выкладках, в расчетах, которые не исправлены после нескольких наводящих вопросов преподавателя.

#### **Критерии оценки реферата***:*

**«отлично» -** выставляется студенту, если работа написана грамотным научным языком, имеет чёткую структуру и логику изложения, точка зрения студента обоснована, в работе присутствуют ссылки на научную литературу, мнения учёных в данной области. Студент работе выдвигает новые идеи и трактовки, демонстрирует способность анализировать материал.

**«хорошо» -** выставляется студенту, если работа написана грамотным научным языком, имеет чёткую структуру и логику изложения, точка зрения студента обоснована, в работе присутствуют ссылки на научную литературу, мнения учёных в данной области.

«удовлетворительно» - выставляется студенту, если работа выполнена формально отсутствуют ссылки на мнения учёных, учебную литературу, студент не высказывал своего мнения, не проявил способность к анализу.

«неудовлетворительно» - выставляется студенту, который не выполнил задание или не раскрыл вопрос исследуемой проблемы, то есть в целом цель реферата не достигнута.

#### <span id="page-41-0"></span>7.3. Оценочные средств для проведения текущей аттестации

Текуший контроль проводится в форме: -индивидуальный устный (письменный) опрос; -практическая (лабораторная) работа; -защита реферата

![](_page_41_Picture_39.jpeg)

Контроль и оценка результатов освоения учебной дисциплины осуществляется преподавателем в процессе проведения практических работ, собеседования по результатам выполнения практических работ, а также решения задач, составления рабочих таблиц и подготовки сообщений к занятию. Знания студентов на практических занятиях оцениваются отметками «отлично», «хорошо», «удовлетворительно» и «неудовлетворительно».

**«Отлично»** - студент глубоко изучил учебный материал; последовательно и исчерпывающе отвечает на поставленные вопросы; свободно применяет полученные знания на практике; работы выполняет правильно, без ошибок, в установленные нормативом время.

**«Хорошо»** - студент твердо знает учебный материал; отвечает без наводящих вопросов и не допускает при ответе серьезных ошибок; умеет применять полученные знания на практике; работы выполняет правильно, без серьезных ошибок.

**«Удовлетворительно»** - студент знает лишь основной материал; на заданные вопросы отвечает недостаточно четко и полно, что требует дополнительных и уточняющих вопросов преподавателя; работы выполняет с ошибками, но обладает необходимыми знаниями для их устранения под руководством преподавателя.

**«Неудовлетворительно»** - студент имеет отдельные представления об изученном материале; не может полно и правильно ответить на поставленные вопросы, при ответах допускает грубые ошибки; работы не выполнены или выполнены с ошибками, влияющими на качество выполненной работы, отсутствуют необходимые знания для их устранения под руководством преподавателя.

#### **7.3.1. Примерные вопросы для проведения текущей аттестации**

<span id="page-42-0"></span>1. Роль информационной деятельности в современном обществе: экономической, социальной, культурной, образовательной сферах

2. Подходы к понятиям информация и измерение информации

3. Информационные объекты различных видов

- 4. Информация. Классификация информации. Виды информации.
- 5. Свойства информации.

6. Измерение информации. Основные подходы к измерению информации.

7. Единицы измерения информации.

8. Информационные процессы. Характеристика основных информационных процессов.

9. Эволюция ЭВМ. Функциональная схема ЭВМ. Принципы построения ЭВМ.

- 10. Магистрально модульный принцип построения компьютера.
- 11. Архитектура ЭВМ. Персональный компьютер. Состав ПК.

12. Пользовательские характеристики ПК.

13. Двоичное кодирование. Арифметические основы построения ЭВМ.

14. Логические основы построения ЭВМ. Основные логические операции и средства их реализации.

15. Программное управление работой компьютера. Классификация программного обеспечения.

16. Системное программное обеспечение. Операционные системы. Назначение. Основные возможности.

17. Память ПК. Виды памяти и их основное назначение. Носители информации.

18. Понятие файла и файловой системы. (папка, иерархическая структура файла, тип файла.) Основные операции с файлами.

19. Алгоритмы. Свойства алгоритмов. Способы описания алгоритмов.

- 20. Понятие модели. Материальные и информационные модели.
- 21. Формализация как замена реального объекта его информационной моделью.
- 22. Универсальность дискретного (цифрового) представления информации

23. Дискретное (цифровое) представление текстовой, графической, звуковой информации и видео информации.

- 24. Принципы обработки информации компьютером
- 25. Арифметические и логические основы работы компьютера
- 26. Компьютер как исполнитель команд
- 27. Программный принцип работы компьютера
- 28. Компьютерные модели

29. Хранение информационных объектов различных видов на различных цифровых носителях

- 30. Определение объемов различных носителей информации
- 31. Архив информации.
- 32. Поиск информации с использованием компьютера
- 33. Программные поисковые сервисы
- 34. Использование ключевых слов, фраз для поиска информации
- 35. Комбинация условия поиска
- 36. Пример поиска информации на государственных образовательных порталах
- 37. Передача информации между компьютерами
- 38. Проводная и беспроводная связь
- 39. Управление процессами
- 40. Представление об автоматических и автоматизированных системах управления
- 41. Архитектура компьютеров
- 42. Основные характеристики компьютеров
- 43. Многообразие внешних устройств, подключаемых к компьютеру
- 44. Виды программного обеспечения компьютеров
- 45. Объединение компьютеров в локальную сеть
- 46. Создание презентации с помощью пакета MS PowerPoint.

47. Основы создания презентаций. Использование мастера презентаций. Изменение стилей слайдов и редактирование.

- 48. Основные устройства ПК.
- 49. Периферийные устройства ввода-вывода.
- 50. Операционные системы (ОС) MS Windows. Настройка рабочего стола.
- 51. Основные элементы интерфейса ОС MS Windows. Многооконный интерфейс.
- 52. Стандартные программы MS Windows: WordPad, Paint, Блокнот, Калькулятор.
- 53. Работа с объектами WINDOWS. Основные понятия и определения.
- 54. Работа с окнами WINDOWS. Технология связывания и внедрения объектов

(OLE).

- 55. Работа с меню. Диалоговые окна. Поиск файлов и папок.
- 56. Назначение и функциональные особенности текстового процессора Microsoft
- Word.
- 57. Создание текстового документа в MS Word.
- 58. Окно программы MS Word. Структура страницы документа Word на экране.
- 59. Форматирование символов и абзацев в документе Word.
- 60. Работа со списками в MS Word.
- 61. Работа со стилями. Вставка номеров страниц, колонтитулов.
- 62. Вставка закладок и сносок. Работа с полями Word (категория, код, значение

поля).

63. Вставка названий и перекрестных ссылок.

64. Создание таблиц и работа с таблицами Word (ввод данных, редактирование и форматирование таблиц).

- 65. Вычисления в таблицах Word.
- 66. Проверка правописания в документе Word. Автотекст, автозамена и автофор-

мат.

- 67. Создание и редактирование диаграмм в Word.
- 68. Основные программы обработки информации в офисе.
- 69. Общие сведения о MS Excel. Элементы окна программы.
- 70. Адресация ячеек в MS Excel. Стили адресации.
- 71. Функции маркера автозаполнения. Формат ячеек в MS Excel.
- 72. Работа с таблицами и листами в MS Excel.
- 73. Относительные, абсолютные и смешанные адреса ячеек в MS Excel.
- 74. Использование формул в MS Excel.
- 75. Использование функций в MS Excel.
- 76. Категории функций. Работа с математическими функциями.
- 77. Категории функций. Работа с логическими функциями.
- 78. Логические функции «ЕСЛИ», «И», ИЛИ».
- 79. Построение и редактирование диаграмм в MS Excel.
- 80. Промежуточные итоги. Создание структуры таблицы в MS Excel.
- 81. Анализ и обобщение данных с помощью сводных таблиц.
- 82. Фильтрация списка: автофильтр. Знаки подстановки.
- 83. Фильтрация списка: расширенный фильтр. Знаки подстановки.
- 84. Условное форматирование в MS Excel.
- 85. Надстройки MS Excel.
- 86. Работа с массивами в MS Excel.
- 87. Сволные таблицы в MS Excel
- 88. Назначение, причины появления и развития вычислительных сетей. Архитектура сети.
	- 89. Топологическая и логическая структуры.
- $90<sub>1</sub>$ Классификация сетей. Основные принципы построения и работы сети. Сетевые протоколы.
- 91. Локальные вычислительные сети (LAN). Глобальные вычислительные сети (WAN).
	- 92. Сетевые информационные технологии. Интернет

#### <span id="page-44-0"></span>7.4. Оценочные средств для проведения промежуточной аттестации

Промежуточная аттестация

![](_page_44_Picture_122.jpeg)

![](_page_45_Picture_112.jpeg)

#### <span id="page-45-0"></span>7.4.1. Примерные вопросы для проведения промежуточной аттестации

#### Вопросы к экзамену:

- 1. Основные этапы развития информационного общества. Этапы развития технических средств и информационных ресурсов. Информационные ресурсы общества.
- 2. Подходы к понятию информации и измерению информации. Информационные объекты различных видов. Универсальность дискретного (цифрового) представления информации.
- 3. Системы счисления. Виды. Основные алгоритмы перевода чисел в позиционных системах счисления.
- 4. Принципы обработки информации компьютером. Арифметические и логические основы работы компьютера. Основные логические операции.
- 5. Алгоритмы и способы их описания. Свойства и виды алгоритмических структур. Их характеристика. Среда программирования. Программная реализация алгоритма.
- 6. Характеристика алгоритмических структур. Следование и ветвление. Пример реализации алгоритма.
- 7. Характеристика алгоритмических структур. Циклический алгоритм. Типы циклических алгоритмов. Пример реализации алгоритма.
- 8. Поиск информации с использованием компьютера. Программные поисковые сервисы. Использование ключевых слов, фраз для поиска информации. Комбинации условия поиска. Передача информации между компьютерами. Проводная и беспроводная связь. Единицы измерения скорости передачи данных.
- 9. Архив данных. Создание архива данных. Извлечение данных из архива.
- 10. Основные характеристики компьютеров. Многообразие внешних устройств, подключаемых к компьютеру. Программное и аппаратное обеспечение внешних устройств.
- 11. Компьютер как исполнитель команд. Принципы работы компьютера. Принцип программного управления ЭВМ. Принцип открытой архитектуры ПК. Магистральномодульный принцип построения ПК.
- 12. Магистраль (шина данных, шина адресов, шина управления). Процессор, его характеристики.
- 13. Виды памяти. Внутренняя память. Характеристика.
- 14. Внешняя (долговременная) память. Характеристика.
- 15. Устройства ввода информации и устройства вывода информации, их характеристики.
- 16. Виды программного обеспечения компьютеров. Структура ПО (системное ПО, прикладное ПО). Операционная система, назначение. Загрузка операционной системы. Графический интерфейс пользователя.
- 17. Файл. Атрибуты файла. Файловая система. Одноуровневая файловая система. Иерархическая файловая система. Путь к файлу. Операции над файлами и каталогами. Файловые системы
- 18. Компьютерные вирусы и антивирусные программы (полифаги, ревизоры, блокировщики). Типы компьютерных вирусов (файловые вирусы, загрузочные вирусы, макровирусы, сетевые вирусы).
- 19. Растровая трафика. Векторная графика. Графические редакторы: растровые редакторы: векторные редакторы.
- 20. Средства обработки текстовой информации: простейшие текстовые редакторы, текстовые редакторы среднего уровня, текстовые процессоры, издательские системы.
- 21. Электронные таблицы. Основные элементы: ячейка, строка, столбец, лист, книга. Типы данных: число, текст, формула. Относительные и абсолютные ссылки. Автозаполнение.
- 22. Встроенные математические функции. Встроенные статистические функции. Встроенные логические функции. Типы диаграмм и графиков. Мастер диаграмм. Создание диаграмм. Форматирование диаграмм.
- 23. Компьютерная презентация. Мультимедиа технология. Слайд. Структура слайда. Оформление слайда.
- 24. Моделирование как метод познания. Модель. Информационные и материальные модели. Формализация. Типы информационных моделей: табличные, иерархические, сетевые. Основные этапы разработки и исследования моделей на компьютере. Компьютерная модель. Компьютерный эксперимент. Математические модели. Имитационное моделирование.
- 25. Понятие и типы информационных систем. База данных. Табличные базы данных Иерархические и сетевые базы данных.
- 26. Система управления базами данных (СУБД). СУБД Access. Создание структуры табличной БД. Формы представления данных в MS Acceess (таблицы, формы, запросы, отчеты).
- 27. Аппаратные и программные средства организации компьютерных сетей. Локальные сети. Топологии локальных сетей (кольцо, звезда, шина, сеть). Возможности и преимущества сетевых технологий. Программное и аппаратное обеспечение компьютерных сетей. Сервер.
- 28. Глобальная сеть Интернет. Адресация в Интернете. Протокол передачи данных ТСР/IР. IР-адрес. Доменная система имен.
- 29. Гипертекст. Гиперссылка. Указатель ссылки. Адрес ссылки. Язык разметки гипертекста НТМL. Структура HTML-документа. Теги НТМL. Атрибуты. Создание заголовков, параграфов, списков, размещение рисунков на странице. Форматирование текста, связывание страниц при помощи ссылок

#### **Примерные задания для контрольной работы (1 семестр): Вариант 1**

**Задание 1.** Опишите последствия первой информационной революции.

**Задание 2.** Сколько бит информации получено из сообщения «Вася живёт на пятом этаже», если в доме 16 этажей?

**Задание 3.** Для хранения растрового изображения размером 128 x 128 пикселей отвели 8 КБ памяти. Сколько цветов в палитре изображения?

**Задание 4.** Рассчитайте время звучания моноаудиофайла, если при 16-битном кодировании и частоте дискретизации 32 кГц его объем равен 700 Кбайт.

**Задание 5.** Перевести в двоичную систему счисления число 148.

**Задание 6.**Определить, истинным или ложным является выражение

 $(\overline{A} \cdot B) + (\overline{C} \cdot B) \cdot \overline{(C+D)}$ , если A=0, B=0, C=0, D=0

**Задание 7.** Составить блок-схему решения следующей задачи: Перевести вводимую величину из байтов в килобайты.

**Задание 8.** Перечислите магнитные носители информации.

**Задание 9.**Перечислите основные беспроводные технологии связи.

**Задание 10.** Какое устройство в компьютере служит для обработки информации?

- a) мышь
- b) процессор
- c) клавиатура
- d) монитор

**Задание 11.** К системным программам относятся:

- a) BIOS
- b) Paint
- c) Драйверы
- d) Антивирусы

**Задание 12.** Самый распространенный способ поиска информации в Интернет предполагает использование:

- a) Справочных систем;
- b) Гиперссылок;
- c) Поисковых систем;
- d) Справочников.

**Задание 13.** Определить результат выполнения алгоритма при определённых значениях исходных данных и написать программу. Исходные данные:  $a=3, b=5$ 

![](_page_47_Figure_15.jpeg)

**Задание 14.** Определить результат выполнения алгоритма при определённых значениях исходных данных и написать программу. Исходные данные:  $X=15$ 

![](_page_48_Figure_0.jpeg)

**Вариант 2**

**Задание 1.** Опишите последствия второй информационной революции.

**Задание 2.** При приёме некоторого сообщения получили 7 бит информации. Сколько вариантов исхода было до получения сообщения?

**Задание 3.** Растровый графический файл содержит цветное изображение из 256 цветов размером 100\*100 точек. Каков объем этого файла (в килобайтах)?

**Задание 4.** Рассчитайте время звучания моноаудиофайла, если при 16-битном кодировании и частоте дискретизации 32 кГц его объем равен 6300 Кбайт.

**Задание 5.** Перевести в двоичную систему счисления число 149.

**Задание 6.** Определить, истинным или ложным является выражение  $(\overline{A} \cdot B) + (\overline{C} \cdot B) \cdot \overline{(C+D)}$ , если A=0, B=1, C=0, D=0

**Задание 7.** Составить блок-схему решения следующей задачи: Перевести вводимую величину из килобайтов в мегабайты.

**Задание 8.** Перечислите оптические носители информации.

**Задание 9.** В чем заключается принцип «клиент-сервер»?

**Задание 10.** Укажите устройства, входящие в состав процессора:

- a) оперативное запоминающее устройство, ПЗУ;
- b) арифметико-логическое устройство, устройство управления;
- c) кэш-память, оперативная память;
- d) ПЗУ, видеоадаптер.

**Задание 11.** Для чего предназначено прикладное ПО?

- a) решать какие-либо задачи в пределах данной проблемной области
- b) решать математические задачи для определенного класса
- c) для поиска и удаления компьютерных вирусов
- d) для распознавания текста и голоса

**Задание 12.** Что может содержать в себе архивный файл?

- a) Только папки
- b) Только файлы
- c) И файлы, и папки
- d) Ни файлы, ни папки

**Задание 13.** Определить результат выполнения алгоритма при определённых значениях исходных данных и написать программу. Исходные данные:  $a=7, b=6$ 

![](_page_49_Figure_10.jpeg)

**Задание 14.** Определить результат выполнения алгоритма при определённых значениях исходных данных и написать программу. Исходные данные:  $X=17$ 

![](_page_50_Figure_0.jpeg)

#### **7.4.2. Примерные задачи для промежуточной аттестации**

#### <span id="page-50-0"></span>**Задания к экзамену:**

1. Набрать текст и произвести форматирование: междустрочный интервал – 2,0; шрифт Arial, размер шрифта 15; цвет шрифта – синий, отступ первой строки 1,7 см; заголовок текста - шрифт интервал разреженный на 10пт.

2. Набрать в документе следующую строку: Y=X2 +Z2 M1  $\cong$  Aj + Dk  $\sum R = \Omega + \varphi$  $+ \beta$ . Вставить в документ верхний колонтитул - «Microsoft Word», нижний колонтитул - вашу фамилию. Вставить в документ номера страниц, в конце документа вставить дату и время.

3. Набрать в документе формулу: 
$$
\iint_{S} \left| \frac{\Delta u}{u} - \frac{\Delta v}{v} \right| dxdy = \oint \left| \frac{du}{u} - \frac{\frac{dv}{v}}{v} \right|
$$

4. Найти в Интернете и вставить любую картинку в текст документа с обтеканием **Вокруг рамки**

5. Наберите предложенный текст и разбейте его на две колонки одинаковой ширины с разделителем. Первую букву оформите Буквицей с параметрами - в тексте, высота в строках 2, расстояние от текста 0,2 см.

6. Создать слайд произвольной тематики с тремя объектами – заголовок, текст, рисунок. Добавить к объектам анимацию на выбор в следующем порядке – заголовок, одновременно текст и рисунок, все появляется автоматически.

#### **7.4.3 Примерные задания для подготовки к экзамену**

<span id="page-50-1"></span>1. Определите значение логического выражения  $A \cdot (B + B \cdot C)$ , если A=0, B=1.

- 2. Звук воспроизводится в течение 5секунд при частоте дискретизации 22050 Гц и глубине звука 8 бит. Определить объем звуковой информации.
- 3. Какой объем памяти займет рисунок разрешением 300 на 400 пикселей и глубиной цвета 16 бит?
- 4. Переведите число 1010001<sup>2</sup> в десятичную СС.
- 5. Молекулы ДНК (дезоксирибонуклеиновой кислоты) состоят из четырех различных составляющих (нуклеотидов), которые образуют генетический алфавит. Какова информационная емкость знака этого алфавита?
- 6. Постройте таблицу истинности логического выражения  $(A + B) \cdot (A + B)$
- 7. Создать документ по образцу (цвета любые оттенки красного). Выравнивание при помощи пробелов и **многократных** нажатий клавиши Tab является недопустимым.

# OOO "Ainc"

- *самые дешевые комплектующие;*
- *модернизация старых компьютеров.*

392000, г.Тамбов тел.(4752) 25-09-34 1-й Тульский пер., 2/7 E-mail: [Ainc@bit.ru](mailto:Ainc@bit.ru)

8. Создать таблицу по образцу. Цвета – любые оттенки синего. Выравнивание при помощи пробелов и нажатий клавиши Enter является недопустимым.

![](_page_51_Picture_168.jpeg)

#### **7.4.4 Примерные билеты для проведения экзамена**

## <span id="page-52-0"></span>МИНИСТЕРСТВО НАУКИ И ВЫСШЕГО ОБРАЗОВАНИЯ РОССИЙСКОЙ ФЕДЕРАЦИИ Федеральное государственное бюджетное образовательное учреждение высшего образования

## **«Кубанский государственный университет» Институт среднего профессионального образования Билет № 1 по дисциплине «Информатика» для студентов 1 курса ИНСПО**

#### **по специальности 09.02.03 Программирование в компьютерных системах**

- 1. Основные этапы развития информационного общества. Этапы развития технических средств и информационных ресурсов. Информационные ресурсы общества.
- 2. Компьютер как исполнитель команд. Принципы работы компьютера. Принцип программного управления ЭВМ. Принцип открытой архитектуры ПК. Магистральномодульный принцип построения ПК.

3. Откройте программу MS PowerPoint. Примените для новой презентации тему дизайна **Аспект.** Задайте на титульном слайде заголовок «Работа с презентациями», выровняйте по центру. В нижнем правом углу укажите автора работы (см. образец). В качестве эффекта анимации для появления заголовка слайда используйте эффект *Прямоугольник*. Для второго слайда задайте макет *Два объекта* .Задайте заголовок «Сетевое оборудование». Вставьте в качестве первого объекта список SmartArt (концентратор, коммутатор, маршрутизатор), в качестве второго – изображение компьютера (см. образец). В качестве эффекта анимации для рисунка используйте эффект *Проявление с увеличением,* **для списка -** *Развертывание***.** Обеспечьте автоматическое проявление эффекта *Развертывание* сразу же после проявления предыдущего эффекта.

![](_page_52_Picture_7.jpeg)

Председатель предметно-цикловой комиссии математики, информатики и икт и последните последните и и на не на не на не на не на не на не на не на не на н

#### <span id="page-53-0"></span>**8.ОБУЧЕНИЕ СТУДЕНТОВ-ИНВАЛИДОВ И СТУДЕНТОВ С ОГРАНИЧЕННЫМИ ВОЗМОЖНОСТЯМИ ЗДОРОВЬЯ**

Порядок обучения инвалидов и студентов с ограниченными возможностями определен «Положением КубГУ об обучении студентов-инвалидов и студентов с ограниченными возможностями здоровья».

Для лиц с ограниченными возможностями здоровья предусмотрены образовательные технологии, учитывающие особенности и состояние здоровья таких лиц.

## <span id="page-53-1"></span>**9. ДОПОЛНИТЕЛЬНОЕ ОБЕСПЕЧЕНИЕ ДИСЦИПЛИНЫ**

Не предусмотрено

#### **РЕШЕНЗИЯ**

#### на рабочую программу дисциплины ПД.02 Информатика лля специальности 09.02.03 Программирование в компьютерных системах

Представленная для рецензирования рабочая программа учебной общеобразовательной дисциплины «Информатика» составлена на основе примерной программы общеобразовательной учебной лиспиплины «Информатика» для профессиональных образовательных организаций, рекоменлованной Федеральным государственным автономным учреждением «Федеральный институт развития образования» (ФГАУ «ФИРО») с учетом Примерной основной образовательной программы среднего общего образования, одобренной решением федерального учебно-методического объединения по общему образованию (протокол от 28 июня 2020 г. №2/20-з), с учетом уточнений ФГАУ «ФИРО» (протокол № 3 от 25 мая 2017 г.) в качестве примерной программы для реализации основной профессиональной образовательной программы СПО на базе основного общего образования с получением среднего общего образования (протокол № 3 от 21 июля 2015 г., регистрационный номер рецензии 375 от 23 июля 2015 г. ФГАУ «ФИРО»).

Содержание программы систематизирует знания обучающихся об информатике, полученные обучающимися на уроках информатики в основной школе, а также формирует целостное представление о роли информационных технологий в жизни общества. Рабочая программа предусматривает изучение и освоение знаний в области информационно-коммуникационных технологий (ИКТ) в современном обществе, понимание основ правовых аспектов использования компьютерных программ и работы в Интернете.

Учебная дисциплина «Информатика» изучается студентами ИНСПО по специальности 09.02.03 Программирование в компьютерных системах на основе общего образования как профильная дисциплина на первом году обучения и закладывает основы для последующего успешного освоения учебных дисциплин «Информационные технологии».

Представленная рабочая программа содержит все требуемые разделы, в том числе паспорт программы, структуру и содержание учебной дисциплины, образовательные технологии, условия реализации программы, перечень основной и дополнительной литературы, методические указания по освоению дисциплины, оценочные средства. На изучение данной дисциплины отведено: 165 часов: 110 часов аудиторной нагрузки, из которых 54 часа занятий лекционного типа, 56 часов практических занятий и 43 часов для самостоятельной работы обучающихся, 12 часов консультации.

В рецензируемой программе последовательно изложены темы и вопросы изучаемой дисциплины. Приведен актуальный список используемой и рекомендованной литературы, обеспечивающей надлежащий уровень познаний в сфере информационно-коммуникационных технологий. Материально-техническое обеспечение дисциплины включает актуальное для профессиональной деятельности программное обеспечение.

В рабочей программе четко сформулированы цели курса, тематический план для очной формы обучения, требования к знаниям и умениям, формируемым в процессе изучения данной лиспиплины, а также содержание каждой темы. Методический раздел содержит указания для внеаудиторной самостоятельной работы обучающихся. В программе приведены формы текущего контроля успеваемости: практические работы, устные опросы. Программа содержит 20 примерных тем рефератов, более девяноста вопросов для самостоятельной работы и самоконтроля студентов. При составлении программы учтены требования, предъявляемые к специалистам со средним профессиональным образованием. Содержание дисциплины соответствует учебному плану специальности «Программирование в компьютерных системах».

Рецензируемая рабочая программа соответствует требованиям и может быть рекомендована к использованию в учебном процессе в ходе реализации образовательной программы среднего (полного) общего образования на базе основного общего образования.

Доцент кафедры математических и компьютерных методов ФГБОУ ВО «КубГУ». кандидат физико-математических наук

 $\lambda = 2$ 

Качанова Ирина Александровна

#### **РЕПЕНЗИЯ**

#### на рабочую программу дисциплины ПЛ.02 Информатика для специальности 09.02.03 Программирование в компьютерных системах

Рецензируемая рабочая программа составлена в соответствии с целями и задачами учебной дисциплины «Информатика», разработана на основе Примерной программы общеобразовательной учебной дисциплины «Информатика» для профессиональных организаций, образовательных рекомендованной Федеральным государственным автономным учреждением «Федеральный институт развития образования» (ФГАУ «ФИРО») в качестве примерной программы для реализации основной профессиональной образовательной программы СПО на базе основного общего образования с получением среднего общего образования (протокол № 3 от 21 июля 2015 г., регистрационный номер рецензии 375 от 23 июля 2015 г. ФГАУ «ФИРО»), с учетом Примерной основной образовательной программы среднего общего образования, одобренной решением федерального учебно-методического объединения по общему образованию (протокол от 28 июня 2016 г. №2/16-з), с учетом уточнений ФГАУ «ФИРО» (протокол № 3 от 25 мая 2017 г.).

Рабочая программа содержит: паспорт программы, структуру и содержание учебной дисциплины, образовательные технологии, условия реализации программы, перечень основной и дополнительной учебной литературы, необходимой для освоения дисциплины, методические указания для обучающихся по освоению дисциплины, оценочные средства для контроля успеваемости.

Программа содержит тематический план для очной формы обучения, требования к знаниям и умениям, формируемые в процессе обучения данной дисциплине, а также содержание каждой темы.

Содержание учебной дисциплины предполагает следующие разделы:

- информационная деятельность человека;
- информация и информационные процессы;
- средства информационных и коммуникационных технологий;
- технологии создания и преобразования информационных объектов;
- телекоммуникационные технологии.

Рабочей программой предусмотрено приобретение знаний в области информатики.

Рабочей программой предусмотрено выполнение самостоятельной работы по определенным темам. В рабочей программе отражена тематика практических работ, которая соответствует содержанию практической части учебной дисциплины «Информатика».

В программе приведены формы текущего контроля успеваемости: устные опросы, практические работы, рефераты. Автор отмечает обязательное применение компьютерных практикумов. Программа содержит 20 примерных тем рефератов, более 90 вопросов для проведения текущей аттестации.

В списке литературы используется наименования учебных пособий, изданные за последние пять лет. Материально-техническое обеспечение дисциплины: операционная система Microsoft Windows 10, пакет программ Microsoft Office Professional Plus, антивирусная защита физических рабочих станций и серверов: Kaspersky Endpoint Security для бизнеса - Стандартный Russian Edition. 1500-2499 Node 1 year Educational Renewal License, 7-zip GNULesser General Public License, интернет браузер Google Chrome, K-Lite Codec Pack - универсальный набор кодеков (кодировщиков-декодировщиков) и утилит для просмотра и обработки аудио- и видеофайлов (бесплатное программное обеспечение, не ограничено, бессрочно), WinDjView - программа для просмотра файлов в формате DJV и DjVu, Foxit Reader — прикладное программное обеспечение для просмотра электронных документов в стандарте PDF. В методическом разделе программы приводятся указания для внеаудиторной самостоятельной работы обучающихся.

Рассмотрев содержание рабочей программы учебной дисциплины «Информатика», сделаны следующие выводы: содержание рецензируемой рабочей программы соответствует Примерной программе общеобразовательной учебной дисциплины «Информатика» для профессиональных образовательных организаций, рекомендованной Федеральным государственным автономным учреждением «Федеральный институт развития образования» (ФГАУ «ФИРО») в качестве примерной программы для реализации основной профессиональной образовательной программы СПО на базе основного общего образования с получением среднего общего образования.

Содержание дисциплины соответствует учебному плану специальности 09.02.03 Программирование в компьютерных системах. Рецензируемая рабочая программа дисциплины «Информатика» оценивается положительно. Рабочая программа рекомендуется к использованию в учебном процессе среднего профессионального образования по специальности 09.02.03 Программирование в компьютерных системах.

![](_page_56_Picture_2.jpeg)